# THUTHESIS: 清华大学学位论文模板\*

# 薛瑞尼†

清华大学计算机系高性能所

xueruini@gmail.com

#### $v4.5.1(2009/02/28)$

### 摘 要

此宏包旨在建立一个简单易用的清华大学学位论文模板,包括本科综合论文训练、硕士 论文、博士论文以及博士哲学论文。现在已经支持本科、硕士和博士论文格式, 对其它 格式的支持会陆续加入。

#### 免责声明

- 1. 本模板的发布遵守 LATpX Project Public License, 使用前请认真阅读协议内容。
- 2. 本模板为作者根据清华大学教务处颁发的《综合论文训练写作指南》和清华大学研 究生院颁发的《研究生学位论文写作指南》编写而成,旨在供清华大学毕业生撰写 学位论文使用。
- 3. 清华大学教务处和研究生院只提供毕业论文写作指南, 不提供官方模板, 也不会授 权第三方模板为官方模板, 所以此模板仅为写作指南的参考实现, 不保证格式审查 老师不提意见。任何由于使用本模板而引起的论文格式审查问题均与本模板作者无 关。
- 4. 任何个人或组织以本模板为基础进行修改、扩展而生成的新的专用模板, 请严格遵 守 L9TEX Project Public License 协议。由于违犯协议而引起的任何纠纷争端均与本模 板作者无关。

<sup>\*</sup>Tsinghua University LATEX Thesis Template.

<sup>&</sup>lt;sup>†</sup>LittleLeo@newsmth

# 目录

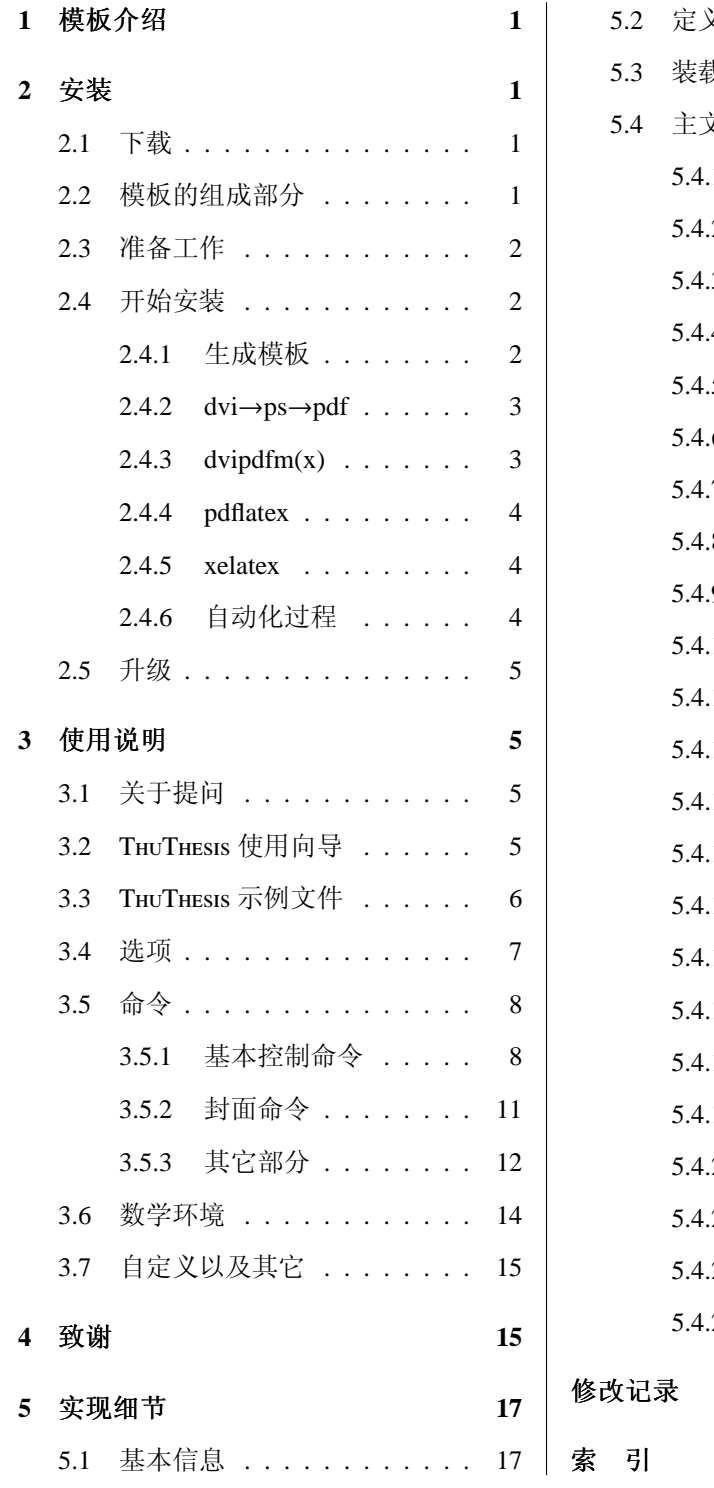

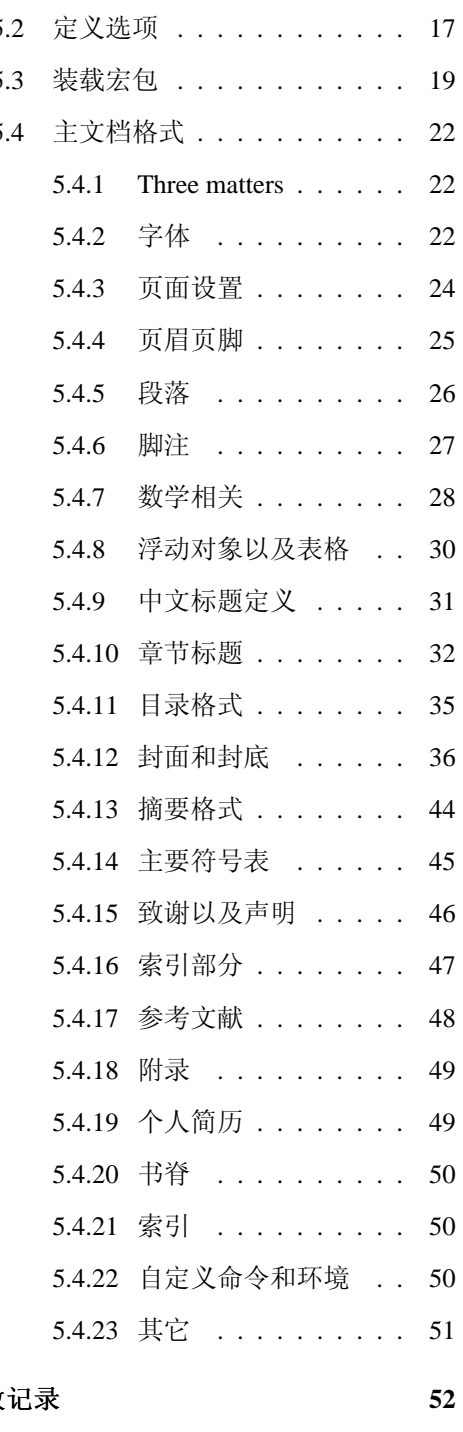

57

 $\mathbf{1}$ 

#### <span id="page-2-0"></span>模板介绍  $\mathbf{1}$

THUTHESIS (Tsinghua Thesis) 是为了帮助清华大学毕业生撰写毕业论文而编写的 LATFX 论文模板。

本文档将尽量完整的介绍模板的使用方法, 如有不清楚之处可以参考示例文档或者给 邮件列表(见后)写信,欢迎感兴趣的同学出力完善此使用手册。由于个人水平有限,虽 然现在的这个版本基本上满足了学校的要求,但难免还存在不足之处,欢迎大家积极反 馈。

模板的作用在于减轻论文写作过程中格式调整的时间,其前提就是遵守模板的用法, 否则即使使用了 THUTHESIS 也难以保证输出的论文符合学校规范。

#### <span id="page-2-2"></span><span id="page-2-1"></span>安装  $\overline{2}$

# 2.1 下载

Тн∪Тнеsis 主页: http://thuthesis.sourceforge.net。同时本模板也提交至 CTAN。 除此之外,不再维护任何镜像。

THUTHESIS 的开发版本同样可以在 sourceforge 上获得:

<span id="page-2-3"></span>\$ svn co https://svn.sourceforge.net/svnroot/thuthesis/trunk/thuthesis

# 2.2 模板的组成部分

下表列出了 THUTHESIS 的主要文件及其功能介绍:

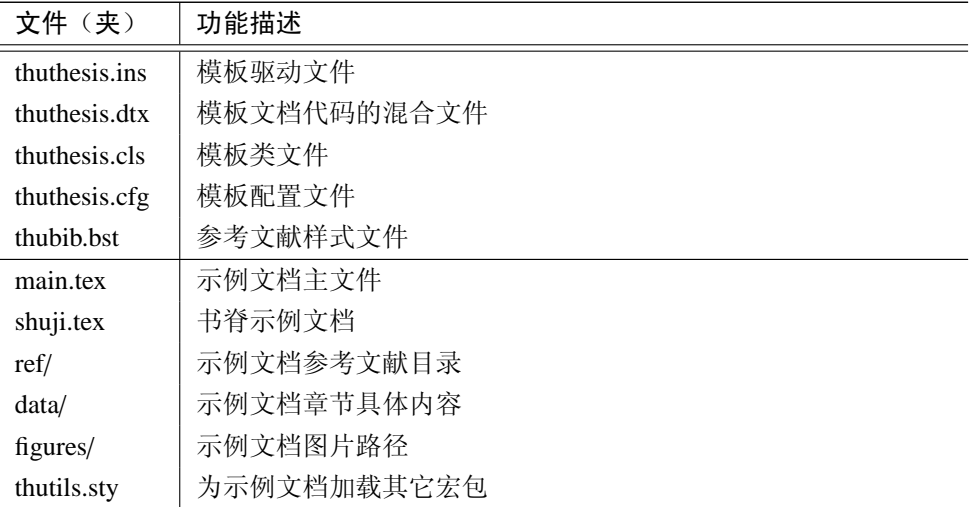

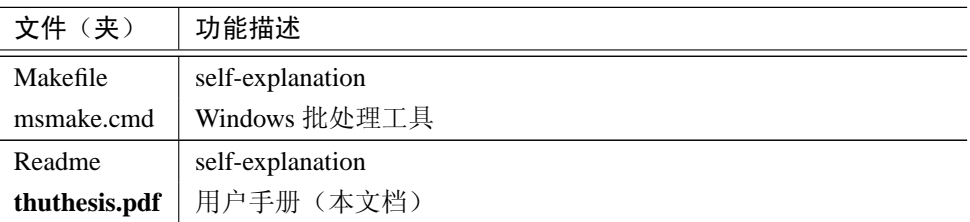

需要说明几点: 1) thuthesis.cls 和 thuthesis.cfg 可以由 thuthesis.ins 和thuthesis.dtx 生成, 但为了降低新手用户的使用难度,故将 cls 和 cfg 也一起发布。2) 学习一个新东西最好的办 法就是读它的文档: thuthesis.pdf.

# <span id="page-3-0"></span>2.3 准备工作

本模板用到以下宏包:

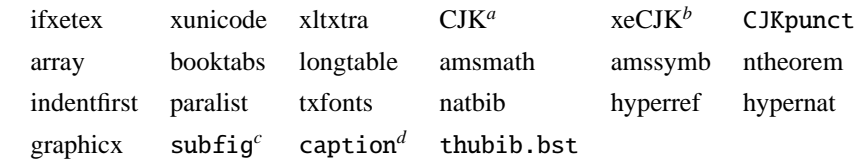

<span id="page-3-3"></span><sup>a</sup>版本要求: ≥v4.8.1  $b$ xeCJK 下载页 『版本要求: ≥2005/06/28 ver: 1.3

<span id="page-3-6"></span><span id="page-3-5"></span><span id="page-3-4"></span><sup>d</sup>版本要求: ≥2006/03/21 v3.0j

这些包在常见的 TpX 系统中都有, 如果没有请到 www.ctan.org 下载。推荐 TpXlive  $2008<sub>o</sub>$ 

#### <span id="page-3-2"></span><span id="page-3-1"></span>开始安装  $2.4$

#### 2.4.1 生成模板

说明:默认的发行包中已经包含了所有文件,可以直接使用。如果对如何由 dtx 生成模 板文件以及模板文档不感兴趣,请跳过本小节。

模板解压缩后生成文件夹 thuthesis-VERSION<sup>1</sup>, 其中包括: 模板源文件 (thuthesis.ins 和 thuthesis.dtx), 参考文献样式 thubib.bst, 示例文档 (main.tex, shuji.tex, thutils.sty<sup>2</sup>, data/ 和 figures/ 和 ref/)。在使用之前需要先生成模板文件和配置文件(具体命令细节请参考 Readme 和 Makefile):

```
$ cd thuthesis-VERSION
```
<sup>#</sup> 生成 thuthesis.cls 和 thuthesis.cfg

<sup>&</sup>lt;sup>1</sup>VERSION 为版本号。

<span id="page-3-8"></span><span id="page-3-7"></span><sup>&</sup>lt;sup>2</sup>我把可能用到但不一定用到的包以及一些命令定义都放在这里面, 以免 thuthesis.cls 过分臃肿。

```
$ latex thuthesis.ins
# 下面的命令用来生成用户手册, 可以不执行
$ latex thuthesis.dtx
$ makeindex -s gind.ist -o thuthesis.ind thuthesis.idx
$ makeindex -s gglo.ist -o thuthesis.gls thuthesis.glo
$ latex thuthesis.dtx
$ latex thuthesis.dtx % 生成说明文档 thuthesis.dvi
```
#### <span id="page-4-0"></span>2.4.2 dvi $\rightarrow$ ps $\rightarrow$ pdf

很多用户对 LSTEX 命令执行的次数不太清楚, 一个基本的原则是多次运行 LSTEX 命令直 至不再出现警告。下面给出生成示例文档的详细过程(#开头的行为注释), 首先来看经典 的 dvi→ps→pdf 方式:

```
# 1. 发现里面的引用关系, 文件后缀 .tex 可以省略
$ latex main
# 2. 编译参考文件源文件, 生成 bbl 文件
$ bibtex main
# 3. 下面解决引用
$ latex main
# 如果是 GBK 编码, 此处运行:
# $ gbk2uni main # 防止书签乱码
$ latex main # 此时生成完整的 dvi 文件
# 4. 生成 ps
$ dvips main.dvi
# 5. 生成 pdf
$ ps2pdf main.ps
```
模板已经把纸型信息写入目标文件, 这样执行 dvips 时就可以避免由于遗忘-ta4 参数 而导致输出不合格的文件(因为 dvips 默认使用 letter 纸型)。

### <span id="page-4-1"></span>2.4.3 dvipd $f(m(x))$

如果使用 dvipdfm(x), 那么在生成完整的 dvi 文件之后(参见上面的例子), 可以直接 得到 pdf:

```
$ dvipdfm main.dvi
# 或者
$ dvipdfmx main.dvi
```
#### <span id="page-5-0"></span>2.4.4 pdflatex

如果使用 PDFLATFX, 按照第 2.4.2 节的顺序执行到第 3 步即可, 不再经过中间转换。

需要注意的是 PDFLSTFX 不能处理常见的 EPS 图形, 需要先用 epstopdf 将其转化成 PDF。不过 PDFLATEX 增加了对 png, jpg 等标量图形的支持, 比较方便。

#### <span id="page-5-1"></span>2.4.5 xelatex

XeTeX 最大的优势就是不再需要繁琐的字体配置。THUTHESIS 通过 xeCJK 来控制中文字 体和标点压缩。模板里默认用的是 Adobe 的四款免费字体(宋,黑,楷,仿宋),用户可 以根据自己的实际情况方便的替换。另外,本科论文封面要用到隶书,请用户自行修改。

XeLTEX 的使用步骤同 PDFLATEX。

## <span id="page-5-2"></span>2.4.6 自动化过程

上面的例子只是给出一般情况下的使用方法,可以发现虽然命令很简单,但是每次都 输入的话还是非常罗嗦的, 所以 THUTHESIS 还提供了一些自动处理的文件。

我们提供了一个简单的 Makefile:

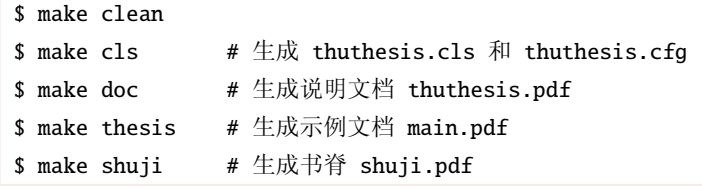

如果使用 Windows 平台, 可以试一试 Truel 编写的批处理脚本 msmake.cmd<sup>3</sup>:

| your_path \$ msmake setup | # 生成宏包文件和说明文档 |
|---------------------------|---------------|
| your_path \$ msmake all   | # 生成示例文档和书脊   |
| your_path \$ msmake main  | # 生成示例文档      |
| your_path \$ msmake shuji | # 生成书脊        |
| your_path \$ msmake clean | # 清除临时文件      |

<span id="page-5-3"></span><sup>3</sup>尚不完善, 亟需改进。

<span id="page-6-0"></span>Makefile 和 msmake.cmd 默认采用 LATpX 编译, 可以根据自己的需要修改命令。

# 2.5 升级

THUTHESIS 升级非常简单, 下载最新的版本, 将 thuthesis.ins, thuthesis.dtx 和thubib.bst 拷贝至工作目录覆盖相应的文件,然后运行:

\$ latex thuthesis.ins

生成新的类文件和配置文件即可。当然也可以直接拷贝 thuthesis.cls, thuthesis.cfg 和 thubib.bst, 免去上面命令的执行。只要明白它的工作原理, 这个不难操作。

#### <span id="page-6-1"></span>使用说明  $\overline{3}$

本手册假定用户已经能处理一般的 LSTEX 文档, 并对 BIBTEX 有一定了解。如果你从来 没有接触过 TpX和 LATpX, 建议先学习相关的基础知识。磨刀不误砍柴工!

<span id="page-6-2"></span>todo: move some where..

## 3.1 关于提问

提问之前先问自己几个问题:

- 1. 我是不是认真地学习了 LSTEX 基础知识?
- 2. 我是不是认真地阅读了相关的文档?
- 3. 我是不是 Google 了?

如果你确保自己已经完成了上面的操作, 那么就可以到以下两个地方提问:

- http://groups.google.com/group/thuthesis 或直接给邮件列表写信。
- <span id="page-6-3"></span>• T<sub>F</sub> $X@news$ mth

# 3.2 THUTHESIS 使用向导

推荐新用户先看网上的《THUTHESIS 使用向导》幻灯片4, 那份讲稿比这份文档简练易 懂。

<span id="page-6-4"></span><sup>4</sup>有点老了,不过还是很有帮助的。

# <span id="page-7-0"></span>3.3 THUTHESIS 示例文件

模板核心文件只有三个: thuthesis.cls, thuthesis.cfg 和 thubib.bst, 但是如果没有示例文 档用户会发现很难下手。所以推荐新用户从模板自带的示例文档入手, 里面包括了论文写 作用到的所有命令及其使用方法,只需要用自己的内容进行相应替换就可以。对于不清楚 的命令可以查阅本手册。下面的例子描述了模板中章节的组织形式,来自于示例文档,具 体内容可以参考模板附带的 main.tex 和 data/。

```
\documentclass[bachelor]{thuthesis}
%\documentclass[%
% bachelor|master|doctor, % 必选选项
% xetex | pdftex | dvips | dvipdfm, % 可选选项
% secret,
% openany | openright,
% arialtoc, arialtitle]{thuthesis}
% 所有其它可能用到的包都统一放到这里了, 可以根据自己的实际添加或者删除。
\usepackage{thutils}
%可以在这里修改配置文件中的定义,导言区可以使用中文。
% \def\myname{薛瑞尼}
\begin{document}
% 指定图片的搜索目录
\graphicspath{{figures/}}
%%% 封面部分
\frontmatter
\input{data/cover}
\makecover
% 目录
\tableofcontents
% 符号对照表
\input{data/denotation}
%%% 正文部分
\mainmatter
\include{data/chap01}
\include{data/chap02}
```
<span id="page-8-1"></span>%% 其它部分 \backmatter %插图索引  $\backslash$ listoffigures % 表格索引 \listoftables % 公式索引 \listofequations

% 参考文献 \bibliographystyle{thubib} \bibliography{ref/refs}

% 致谢 \include{data/ack}

% 附录 \begin{appendix} \input{data/appendix01} \end{appendix}

% 个人简历 \include{data/resume} \end{document}

# <span id="page-8-0"></span>3.4 选项

本模板提供了一些选项以方便使用:

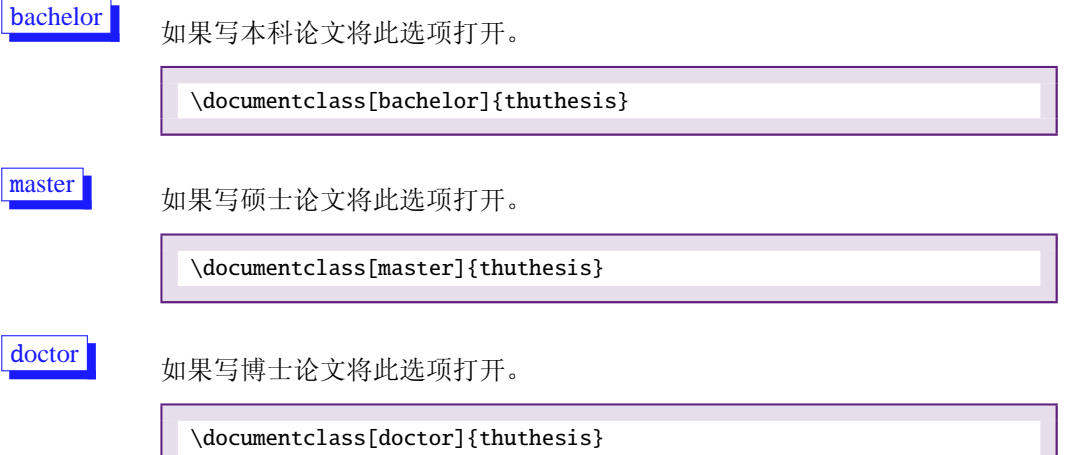

 $\boldsymbol{7}$ 

涉秘论文开关。配合另外两个命令 \secretlevel 和 \secretyear 分别用 来指定保密级别和时间。二者默认分别为秘密和当前年份。可以通过: \secretlevel{绝密} 和 \secretyear{10} 年独立修改。

\documentclass[bachelor, secret]{thuthesis}

openany, openright

<span id="page-9-2"></span>secret |

正规出版物的章节出现在奇数页,也就是右手边的页面,这就是 openright, 也是 THUTHESIS的默认选项。在这种情况下, 如果前一章的最后 一页也是奇数, 那么模板会自动生成一个纯粹的空白页, 很多人不是很习 惯这种方式,而且学校的格式似乎更倾向于页面连续,那就是通常所说的 openany。目前所有论文都是 openany。这两个选项不用专门设置, THUTHESIS 会根据当前论文类型自动选择。

dvips, dvipdfm, pdftex, xetex

这些选项主要是配合 hvperref 能正确生成书签和链接, 以及 所有其它对底层驱动有依赖的包。一般来说,这些选项可以忽略,不过一旦 指定了, 就要保证使用对应的命令编译, 否则模板会报错。

- arial 使用真正的 arial 字体。此选项会装载 arial 字体宏包,如果此宏包不存在,就 装载Helvet。arialtoc 和 arialtitle 不受 arial 的影响。因为一般的 TrX 发行都没 有 arial 字体, 所以默认采用 Helvet, 因为二者效果非常相似。如果你执着的 要用arial 字体, 请参看: Arial 字体。
- arialtoc 目录项(章目录项除外)中的英文是否用 arial 字体。本选项和下一个 arialtitle 都不用用户操心, 模板都自动设置好了。

<span id="page-9-0"></span>arialtitle 章节标题中英文是否用 arial 字体(默认打开)。

# 3.5 命令

模板中的命令分为两类: 一是格式控制, 二是内容替换。格式控制如字体、字号、字 距和行距。内容替换如姓名、院系、专业、致谢等等。其中内容替换命令居多,而且主要 集中在封面上,其中有以本科论文为最(比硕士和博士论文多了综合论文训练任务书一 页)。首先来看格式控制命令。

#### <span id="page-9-1"></span>3.5.1 基本控制命令

字体 \song \fs \hei \kai \li \vou 等分别用来切换宋体、仿宋、黑体、楷体、隶 书和幼圆字体。为了兼容不同用户的习惯, 模板还定义了另外一些字体切换命令, 对应关 系如下:

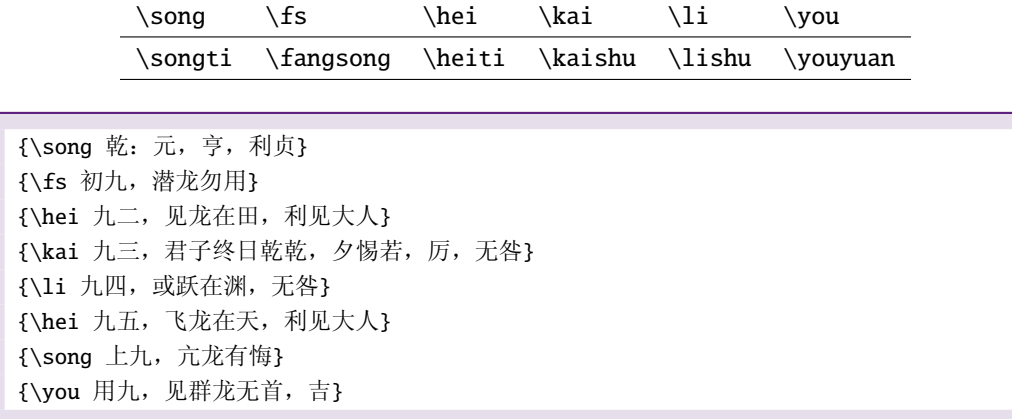

字号 \chuhao 等命令定义一组字体大小, 分别为:

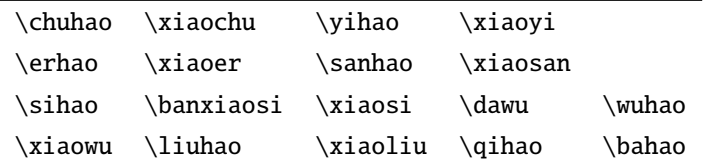

使用方法为: \command[(num)], 其中 command 为字号命令, num 为行距。比如 \xiaosi[1.5] 表示选择小四字体, 行距 1.5 倍。写作指南要求表格中的字体是 \dawu, 模 板已经设置好了。

{\erhao 二号 \sanhao 三号 \sihao 四号 \qihao 七号}

- 字距 \ziju 更改汉字之间默认的距离, 使用格式为 \ziju{4bp}, 其中的距离只要是合格 的 T<sub>E</sub>X 距离即可。
- 密级 \secretlevel \secretyear 定义秘密级别和年限:

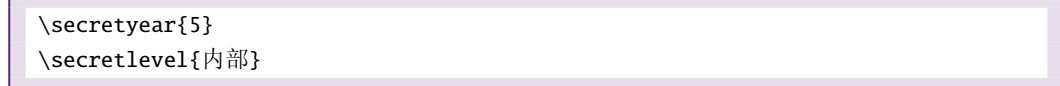

# 引用方式 \onlinecite

学校要求的参考文献引用有两种模式: (1) 上标模式。比如"同样的工作有很 多[1,2]..."。(2)正文模式。比如"文[3]中详细说明了..."。其中上标模式使用远比 正文模式频繁, 所以为了符合使用习惯, 上标模式仍然用常规的 \cite{key}, 而 \onlinecite{key} 则用来生成正文模式。

关于参考文献模板推荐使用 BIBTpX, 关于中文参考文献需要额外增加一个 Entry: lang, 将其设置为 zh 用来指示此参考文献为中文, 以便 thubib.bst 处理。如:

```
@INPROCEEDINGS{cnproceed,
 author = \{ \pm \bar{m} \} and 黄药师 and 欧阳峰 and 洪七公 and 段皇帝},
 title = {武林高手从入门到精通},
 booktitle = \{\hat{\mathcal{F}}^{\text{ss}}\$N$~次华山论剑},
 year = 2006,address = {, -ý},
 month = sep,
 lang = "zh",}
@ARTICLE{cnarticle,
 AUTHOR = "贾宝玉 and 林黛玉 and 薛宝钗 and 贾探春",
 TITLE = "论刘姥姥食量大如牛之现实意义",
 JOURNAL = "红楼梦杂谈",
 PAGES = "260--266",
 VOLUME = "224",
 YEAR = "1800",LANG = "zh",}
```
书脊 \shuji 生成装订的书脊, 为竖排格式, 默认参数为论文中文题目。如果中文题目中 没有英文字母, 那么直接调用此命令即可。否则, 就要像例子里面那样做一些微调(参看 模板自带的 shuji.tex) 。下面是一个列子:

```
\documentclass[bachelor]{thuthesis}
\begin{document}
\ctitle{论文中文题目}
\cauthor{中文姓名}
% |\shuji| 命令需要上面两个变量
\shuji
% 如果你的中文标题中有英文, 那可以指定:
\shuji[清华大学~\hspace{0.2em}\raisebox{2pt}{\LaTeX}%
\hspace{-0.25em} 论文模板 \hspace{0.1em}\raisebox{2pt}%
{v\version}\hspace{-0.25em}样例]
\end{document}
```
破折号 \pozhehao 中文破折号在 CJK-LATEX 里没有很好的处理, 我们平时输入的都是两个小 短线,比如这样,中国——中华人民共和国。这不符合中文习惯。所以这里定义了一个命 令生成更好看的破折号, 不过这似乎不是一个好的解决办法。有同学说不能用在\section 等命令中使用, 简单的办法是可以提供一个不带破折号的段标题: \section[〈没有破折号 精简标题>]{〈带破折号的标题〉}。

### <span id="page-12-0"></span>3.5.2 封面命令

下面是内容替换命令, 其中以c 开头的命令跟中文相关, e 开头则为对应的英文。这部 分的命令数目比较多,但实际上都相当简单,套用即可。

大多数命令的使用方法都是: \command{(arg)}, 例外者将具体指出。这些命令都在示 例文档的 data/cover.tex 中。

论文标题 \ctitle \etitle

> \ctitle{论文中文题目} \etitle{Thesis English Title}

作者姓名 \cauthor \eauthor

> \cauthor{中文姓名} \eauthor{Your name in PinYin}

申请学位名称 \cdegree \edegree

> \cdegree{您要申请什么学位} \edegree{degree in English}

#### 院系名称 \cdepartment \edepartment

\cdepartment 可以加一个可选参数, 如: \cdepartment1[(精简)]{(详细)}, 主要针 对本科生的综合论文训练部分,因为需要填写的空间有限,最好给出一个详细和精简院系 名称,如计算机科学与技术和计算机。

\cdepartment[系名简称]{系名全称} \edepartment{Department}

#### 专业名称 \cmajor \emajor

\cmajor{专业名称} \emajor{Major in English}

#### 导师姓名 \csupervisor \esupervisor

\csupervisor{大老板} \esupervisor{Supervisor} 副导师姓名 \cassosupervisor \eassosupervisor 本科生的辅导教师, 硕士的副指导教师。

> \cassosupervisor{小老板} \eassosupervisor{Small Boss}

联合导师 \ccosupervisor \ecosupervisor 硕士生联合指导教师,博士生联合导师。

> \ccosupervisor{小小老板} \ecosupervisor{Tiny Boss}

论文成文日期 \cdate \edate 默认为当前时间, 也可以自己指定。

> \cdate{中文日期} \edate{English Date}

## 摘要

cabstract

```
\begin{cabstract}
eabstract
              摘要请写在这里...
             \end{cabstract}
             \begin{eabstract}
              here comes English abstract...
             \end{eabstract}
```
\ckeywords \ekeywords 关键词用英文逗号分割写入相应的命令中,模板会解析各关 关键词 键词并生成符合不同论文格式要求的关键词格式。

\ckeywords{关键词 1, 关键词 2} \ekeywords{keyword 1, key word 2}

### <span id="page-13-0"></span>3.5.3 其它部分

论文其它主要部分命令:

主要符号表环境。简单定义的一个 list, 跟 description 非常类似, 使用方法参见示例文 符号对照表 denotation 件。带一个可选参数, 用来指定符号列的宽度(默认为 2.5cm)。

> \begin{denotation} \item[E] 能量

\item[m] 质量 \item[c] 光速 \end{denotation}

如果你觉得符号列的宽度不满意,那可以这样来调整:

```
\begin{denotation}[1.5cm] % 设置为 1.5cm
 \item[E] 能量
 \item[m] 质量
 \item[c] 光速
\end{denotation}
```
索引 插图、表格和公式三个索引命令分别如下, 将其插入到期望的位置即可(带星号的命 今表示对应的索引表不会出现在目录中):

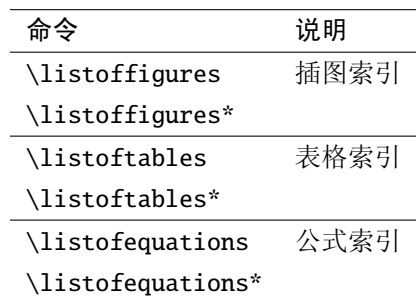

LATEX 默认支持插图和表格索引, 是通过 \caption 命令完成的, 因此它们必须出现在 浮动环境中,否则不被计数。

有的同学不想让某个表格或者图片出现在索引里面, 那么请使用命令 \caption\*, 这 个命令不会给表格编号, 也就是出来的只有标题文字而没有"表 xx", "图 xx", 否则索引里 面序号不连续就显得不伦不类, 这也是 LSTFX 里星号命令默认的规则。

有这种需求的多是本科同学的英文资料翻译部分, 如果你觉得附录中英文原文中的表 格和图片显示成"表"和"图"很不协调的话,一个很好的办法还是用\caption\*, 参数随便自 己写, 具体用法请参看示例文档。

如果你的确想让它编号, 但又不想让它出现在索引中的话, 那就自己改一改模板的代 码吧,我目前不打算给模板增加这种另类命令。

公式索引为本模板扩展, 模板扩展了 amsmath 几个内部命令, 使得公式编号样式 和自动索引功能非常方便。一般来说, 你用到的所有数学环境编号都没问题了, 这个 可以参看示例文档。如果你有个非常特殊的数学环境需要加入公式索引,那么请使用 \equcaption{〈编号〉}。此命令表示 equation caption, 带一个参数, 即显示在索引中的编 号。因为公式与图表不同, 我们很少给一个公式附加一个标题, 之所以起这么个名字是因 为图表就是通过 \caption 加入索引的, \equcaption 完全就是为了生成公式列表, 不产生 什么标题。

使用方法如下。假如有一个非 equation 数学环境 mymath, 只要在其中写一句 \equcaption 就可以将它加入公式列表。

```
\begin{mymath}
 \label{eq:emc2}\equcaption{\ref{eq:emc2}}
 E=mc^2\end{mymath}
```
当然 mymath 正文中公式的编号需要你自己来做。

同图表一样, 附录中的公式有时候也不希望它跟全文统一编号, 而且不希望它出现在 公式索引中,目前的解决办法就是利用\tag\*{(公式编号}}来解决。用法很简单,此处不 再罗嗦, 实例请参看示例文档附录 A 的前两个公式。

\resumeitem 开启个人简历章节, 包括发表文章列表等。其实就是一个 chapter。里面 简历 resume 的每个子项目请用命令\resumeitem{sub title}。

这里就不再列举例子了, 请参看示例文档的 data/resume.tex。

附录 所有的附录都插到这里来。因为附录会更改默认的 chapter 属性, 而后面的个人简历又 appendix 需要恢复,所以实现为环境可以保证全局的属性不受影响。

```
\begin{appendix}
 \input{data/appendix01}
\input{data/appendix02}
\end{appendix}
```
致谢声明 把致谢做成一个环境更好一些,直接往里面写感谢的话就可以啦!下面是数学系一位 ack 同学致谢里的话, 拿过来做个广告, 多希望每个人都能写这么一句啊!

```
\begin{ack}
 \ldots . . . .
 还要特别感谢计算机系薛瑞尼同学在论文格式和 \LaTeX{} 编译等方面给我的很多帮助!
\end{ack}
```
列表环境 为了适合中文习惯,模板将这三个常用的列表环境用 paralist 对应的压缩环境替换。 itemize 一方面满足了多余空间的清楚,另一方面可以自己指定标签的样式和符号。细节请参看 enumerate paralist 文档, 此处不再赘述。

description

## <span id="page-15-0"></span>3.6 数学环境

THUTHESIS 定义了常用的数学环境:

### 3.7 自定义以及其它

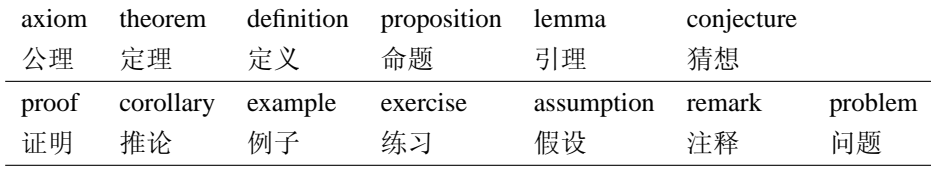

比如:

```
\begin{definition}
道千乘之国, 敬事而信, 节用而爱人, 使民以时。
\end{definition}
```
产生(自动编号):

| 定义 1.1 道千乘之国, 敬事而信, 节用而爱人, 使民以时。

列举出来的数学环境毕竟是有限的,如果想用胡说这样的数学环境,那么很容易定 义:

\newtheorem{nonsense}{胡说}[chapter]

然后这样使用:

```
\begin{nonsense}
契丹武士要来中原夺武林秘笈。\pozhehao 慕容博
\end{nonsense}
```
产生(自动编号):

<span id="page-16-0"></span>胡说 1.1 契丹武士要来中原夺武林秘笈。一 -慕容博

# 3.7 自定义以及其它

模板的配置文件 thuthesis.cfg 中定义了很多固定词汇, 一般无须修改。如果有特殊需 求, 推荐在导言区使用\renewcommand。当然, 导言区里可以直接使用中文。

#### <span id="page-16-1"></span> $\overline{\mathbf{4}}$ 致谢

在模板的开发和维护过程中, 我得到不少同学的热情支持, 如: edyfox@newsmth 编写 了 Makefile,Truel@newsmth 编写了 msmake.cmd,oseen@newsmth 将其移植到 UTF-8 并制 作了 Debian package, 特别感谢 MagicGlaive@newsmth 为 2008年本科论文格式修改作出的 一切!

感谢我自己能把这件事坚持下来, 模板制作期间颇多感慨, 不断遇到问题, 不断摸索 解决。其中的酸甜苦辣恐怕只有自己能体会得到!

感谢所有在论文致谢中提及 THUTHESIS 或者本人的同学: 每当这个时候我都有说不出的 欣慰。大家的认可才是 THUTHESIS 最大的动力。与此同时我也感觉到更大的压力, 因为模板 的维护需要花费相当的精力。同时我对模板还不太满意,代码质量不高,结构组织不好, 文档内容不足。我呼唤感兴趣的同学能出手相助,给模板的开发和维护注入新的活力,让 我们一起把 THUTHESIS 做得更好!

#### <span id="page-18-1"></span><span id="page-18-0"></span>实现细节 5

#### 基本信息 5.1

l(cls)\NeedsTeXFormat{LaTeX2e}[1999/12/01]

2 (cls)\ProvidesClass{thuthesis}

3 (cfg)\ProvidesFile{thuthesis.cfg}

<span id="page-18-2"></span>4 (cls | cfg) [2008/02/28 4.5.1 Tsinghua University Thesis Template]

# 5.2 定义洗项

TODO: 所有的选项用 xkeyval 来重构, 现在的太罗唆了。

定义文档所使用编码

 $5$   $\langle *cls \rangle$ 

```
6\newif\ifthu@UTF
```
7\newif\ifthu@GBK

8\DeclareOption{utf}{\thu@UTFtrue\thu@GBKfalse}

9\DeclareOption{gbk}{\thu@GBKtrue\thu@UTFfalse}

定义论文类型以及是否涉密

10 \hyphenation{Thu-Thesis}

```
11\def\thuthesis{\textsc{ThuThesis}}
```
12\def\version{4.5}

13\newif\ifthu@bachelor\thu@bachelorfalse

14\newif\ifthu@master\thu@masterfalse

15\newif\ifthu@doctor\thu@doctorfalse

```
16\newif\ifthu@secret\thu@secretfalse
```
17\DeclareOption{bachelor}{\thu@bachelortrue}

18\DeclareOption{master}{\thu@mastertrue}

19\DeclareOption{doctor}{\thu@doctortrue}

```
20\DeclareOption{secret}{\thu@secrettrue}
```
使用 dvips, dvipdfm, pdflatex 还是 xelatex

```
21\newif\ifthu@dvips
```

```
22\newif\ifthu@dvipdfm
```
23\newif\ifthu@xetex

```
24\newif\ifthu@pdftex
```

```
25\DeclareOption{dvips}{\thu@dvipstrue}
```

```
26\DeclareOption{dvipdfm}{\thu@dvipdfmtrue}
```

```
27\DeclareOption{pdftex}{\thu@pdftextrue}
```

```
28\DeclareOption{xetex}{\thu@xetextrue}
```
如果需要使用 arial 字体, 请打开 [arial] 选项

```
29 \newif\ifthu@arial
30 \DeclareOption{arial}{\thu@arialtrue}
```
目录中英文是否用 arial

```
31 \newif\ifthu@arialtoc
```

```
32 \DeclareOption{arialtoc}{\thu@arialtoctrue}
```

```
章节标题中的英文是否用 arial
```

```
33 \newif\ifthu@arialtitle
```

```
34 \DeclareOption{arialtitle}{\thu@arialtitletrue}
```
将选项传递给 book 类

\DeclareOption\*{\PassOptionsToClass{\CurrentOption}{book}}

```
\Execute0ptions 的参数之间用逗号分割, 不能有空格。开始不知道, 折腾了老半
天。
```

```
36 \ExecuteOptions{utf,arialtitle}
```

```
37 \ProcessOptions\relax
```

```
38 \LoadClass[12pt,a4paper,openany]{book}
```

```
用户至少要提供一个选项: 指定论文类型。
```
\ifthu@bachelor\relax\else

```
40 \ifthu@master\relax\else
```

```
41 \ifthu@doctor\relax\else
```

```
42 \ClassError{thuthesis}%
```
{You have to specify one of thesis options: bachelor, master or doctor.}{}

```
44 \qquad \qquad \fi
```
45  $\overline{fi}$ 

 $46 \setminus fi$ 

检杳用户指定的选项和实际编译命令是否冲突。

```
47 \RequirePackage{ifpdf,ifxetex}
```

```
48 \ifthu@xetex\RequireXeTeX\fi
```

```
49 \def\RequirePDFTeX{%
```

```
50 \ifpdf\else
```

```
51 \ClassError{thuthesis}%
```

```
52 {pdflatex is required to compile this document!}{}
```
\fi}

```
54 \ifthu@pdftex\RequirePDFTeX\fi
```

```
55 \def\thu@checkoption#1#2{%
```

```
56 \@for\reserved@a:=#2\do{%
```

```
57 \csname ifthu@\reserved@a\endcsname
```

```
58 \ClassError{thuthesis}%
```
59 {Please remove '\reserved@a' option when you run #1.}{}

```
60 \fi}}
```

```
61 \ifpdf\thu@checkoption{pdflatex}{dvips,dvipdfm,xetex}\thu@pdftextrue\fi % force the option to be true
62 \ifxetex\thu@checkoption{xelatex}{dvips,dvipdfm,pdftex}\thu@xetextrue\fi
```
# 5.3 装载宏包

引用的宏包和相应的定义。

```
63 \RequirePackage{ifthen,calc}
```
AMS-TEX 宏包, 用来排出更加漂亮的公式。

```
64 \RequirePackage{amsmath,amssymb}
```
用很爽的 txfonts 替换 mathptmx 宏包, 同时用它自带的 typewriter 字体替换 courier。 必须出现在  $\mathcal{A}$ NS-TEX 之后。

65 \RequirePackage{txfonts}

图形支持宏包。

```
66 \RequirePackage{graphicx}
```
并排图形。subfigure 已经不再推荐, 用新的 subfig。加入 config 选项以便兼容 subfigure 的命令。浮动图形和表格标题样式。caption2 已经不推荐使用, 采用新的 caption。它会自动被 subfig 装载进来。所以可以在后面看到 \captionsetup 的命令。

```
67 \RequirePackage[config]{subfig}
```
首行缩进宏包

68 \RequirePackage{indentfirst}

更好的列表环境。

69 \RequirePackage[neverdecrease]{paralist}

中文支持宏包。XeTeX 模式下直接调用 xeCJK, 一切问题都搞定了。

70 \ifthu@xetex

- 71 \RequirePackage{xunicode,xltxtra}
- 72 \RequirePackage[CJKnumber,CJKtextspaces,CJKmathspaces]{xeCJK}
- 73 \punctstyle{kaiming}
- 74 % todo: minor fix of CJKnumb
- 75 \def\CJK@null{\kern\CJKnullspace\Unicode{48}{7}\kern\CJKnullspace}
- 76 \defaultfontfeatures{Mapping=tex-text} % after fontspec

默认采用 Adobe 的四款 (宋, 黑, 楷, 仿宋) 免费字体。这样的话, 缺少隶书和幼圆。本科 的封面大字会受影响。请手动替换。

77 \setCJKmainfont[BoldFont={Adobe Heiti Std}, ItalicFont={Adobe Kaiti Std}]{Adobe Song Std}

- 78 \setCJKsansfont{Adobe Heiti Std}
- 79 \setCJKmonofont{Adobe Kaiti Std}
- 80 \setCJKfamilyfont{song}{Adobe Song Std}
- 81 \setCJKfamilyfont{hei}{Adobe Heiti Std}
- 82 \setCJKfamilyfont{fs}{Adobe Fangsong Std}
- 83 \setCJKfamilyfont{kai}{Adobe Kaiti Std}
- 84 \setCJKfamilyfont{li}{Adobe Kaiti Std} % todo: 用隶书字体代替
- 85 \setCJKfamilyfont{you}{Adobe Kaiti Std} % todo: 用幼圆字体代替

86

- 87 \setmainfont{Times New Roman}
- 88 \setsansfont{Arial}
- 89 \setmonofont{Courier New}

对于 LAT<sub>E</sub>X 和 PDFLAT<sub>E</sub>X,调用 CJK 以及相关的包。注意:CJKpunct 必须放在 CJKspace 之 前。

```
90 \else
```

```
91 \RequirePackage{CJKutf8}
```
- 92 \RequirePackage{CJKnumb}
- 93 \ifthu@GBK % CJKpnct 在 UTF 下工作的不好。
- 94 \IfFileExists{CJKpunct.sty}%
- 95 {\RequirePackage{CJKpunct}}%
- 96 {\ClassWarning{thuthesis}{no CJKpunct.sty availiable!}}
- 97  $\setminus$ fi

```
98 \RequirePackage{CJKspace}
```
arial 字体需要单独安装, 如果不使用 arial 字体, 可以用 helvet 字体 \textsf 模拟, 二者基 本没有差别。

```
99 \ifthu@arial
100 \IfFileExists{arial.sty}%
101 {\Re} {\RequirePackage{arial}}%
102 {\ClassWarning{thuthesis}{no arial.sty availiable!}}
103 \quad \text{f}i
104 \setminus fi可拷贝的 PDF (ccmap 结合 pdflatex 和 dvipdfmx 使用)
105 \ifthu@dvips\else
106 \ifthu@xetex\else
```

```
107 \RequirePackage{ccmap}
```

```
108 \fi
```

```
109 \text{ } \text{ }fi
```
定理类环境宏包, 其中 amsmath 选项用来兼容  $\mathcal{F}_{\mathsf{W}}(S)$ -TFX 的宏包

```
110 \RequirePackage[amsmath,thmmarks,hyperref]{ntheorem}
    表格控制
111 \RequirePackage{array}
112\RequirePackage{longtable}
    使用三线表: \toprule, \midrule, \bottomrule。
113\RequirePackage{booktabs}
    参考文献引用宏包。
114 \RequirePackage[numbers, super, sort&compress] {natbib}
    生成有书签的 pdf 及其开关, 请结合 gbk2uni 避免书签乱码。
115\RequirePackage{hyperref}
116\ifxetex
   \hypersetup{%
117
      CJKbookmarks=true}
118
119 \else
   \hypersetup{%
120
121
      unicode=true,
      CJKbookmarks=false}
122
123 \fi
124 \hypersetup{%
    bookmarksnumbered=true,
125
126
    bookmarksopen=true,
    bookmarksopenlevel=1,
127128 breaklinks=true,
129
   colorlinks=false,
   plainpages=false,
130
131 pdfpagelabels,
132 pdfborder=0 0 0dvips 模式下网址断字有问题, 加入这个包解决之。
```

```
133\ifthu@dvips
```

```
134 \RequirePackage{breakurl}
```
 $135 \setminus fi$ 

```
设置 url 样式, 与上下文一致
```

```
136\urlstyle{same}
```

```
hypernat 让 hyperref 和 natbib 协调的工作。应该在 natbib 和 hyperref 之后加
载, 参看其文档。
```

```
137\RequirePackage{hypernat}
```
<span id="page-23-0"></span> $138 \langle /cls \rangle$ 

# <span id="page-23-1"></span>5.4 主文档格式

#### **5.4.1 Three matters**

我们的单面和双面模式与常规的不太一样。

139 (\*cls)

140 \renewcommand\frontmatter{%

141 \if@openright\cleardoublepage\else\clearpage\fi

- 142 \@mainmatterfalse
- 143 \pagenumbering{Roman}
- 144 \pagestyle{thu@empty}}

145 \renewcommand\mainmatter{%

- 146 \if@openright\cleardoublepage\else\clearpage\fi
- 147 \@mainmattertrue
- 148 \pagenumbering{arabic}
- 149 \ifthu@bachelor\pagestyle{thu@plain}\else\pagestyle{thu@headings}\fi}
- 150 \renewcommand\backmatter{%
- 151 \if@openright\cleardoublepage\else\clearpage\fi
- 152 \@mainmattertrue}

<span id="page-23-2"></span> $153 \langle /cls \rangle$ 

#### 5.4.2 字体

\song \songit \fs \fangsong <sub>156</sub> \def\songti{\song} \kai \kaishu 158\def\fangsong{\fs} \hei \heiti \li \lishu \you \youyuan 重定义字体命令 154  $\langle *cls \rangle$ 155 \newcommand{\song}{\CJKfamily{song}} % 宋体 157 \newcommand{\fs}{\CJKfamily{fs}} % 仿宋体 159 \newcommand{\kai}{\CJKfamily{kai}} % 楷体 160 \def\kaishu{\kai} 161\newcommand{\hei}{\CJKfamily{hei}} % 黑体 162 \def\heiti{\hei} 163\newcommand{\li}{\CJKfamily{li}} % 隶书 164 \def\lishu{\li} 165 \newcommand{\you}{\CJKfamily{you}} % 幼圆 166 \def\youyuan{\you} 重定义字号命令

#### $Ref 1:$

参考科学出版社编写的《著译编辑手册》(1994年)

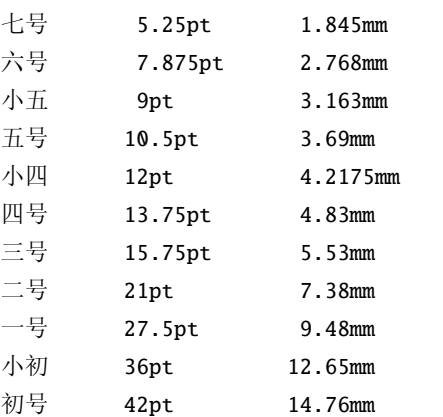

这里的 pt 对应的是 1/72.27 inch, 也就是 TeX 中的标准 pt

Ref 2: WORD 中的字号对应该关系如下:

初号 = 42bp = 14.82mm = 42.1575pt 小初 = 36bp = 12.70mm = 36.135 pt  $\frac{11}{5}$  = 26bp = 9.17mm = 26.0975pt  $\sqrt{1}$  = 24bp = 8.47mm = 24.09pt 二号 = 22bp = 7.76mm = 22.0825pt  $\sqrt{2}$  = 18bp = 6.35mm = 18.0675pt 三号 = 16bp = 5.64mm = 16.06pt 小三 = 15bp = 5.29mm = 15.05625pt 四号 = 14bp = 4.94mm = 14.0525pt 小四 = 12bp = 4.23mm = 12.045pt 五号 = 10.5bp = 3.70mm = 10.59375pt  $\sqrt{2}$  = 9bp = 3.18mm = 9.03375pt 六号 = 7.5bp = 2.56mm 小六 =  $6.5bp = 2.29mm$ 七号 = 5.5bp = 1.94mm 八号 = 5bp = 1.76mm

 $1bp = 72.27/72 pt$ 

\thu@define@fontsize 根据习惯定义字号。用法:

\thu@define@fontsize{〈字号名称〉}{〈磅数〉}

避免了字号选择和行距的紧耦合。所有字号定义时为单倍行距,并提供选项指定行距 倍数。

```
167 \newlength\thu@linespace
```
- 168 \newcommand{\thu@choosefont}[2]{%
- 169 \setlength{\thu@linespace}{#2\*\real{#1}}%
- 170 \fontsize{#2}{\thu@linespace}\selectfont}
- 171 \def\thu@define@fontsize#1#2{%
- 172 \expandafter\newcommand\csname #1\endcsname[1][\baselinestretch]{%
- 173 \thu@choosefont{##1}{#2}}}

\chuhao

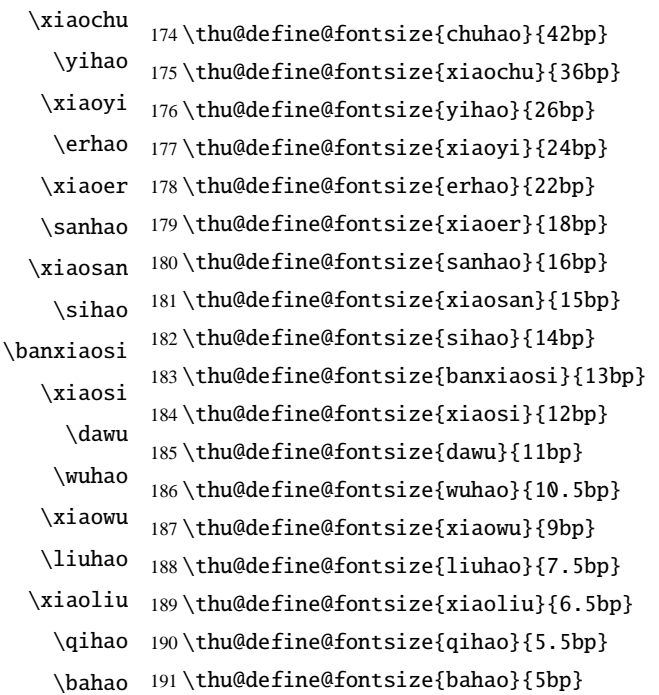

正文小四号 (12pt) 字, 行距为固定值 20 磅。

192 \renewcommand\normalsize{%

- 193 \@setfontsize\normalsize{12bp}{20bp}
- 194 \abovedisplayskip=10bp \@plus 2bp \@minus 2bp
- 195 \abovedisplayshortskip=10bp \@plus 2bp \@minus 2bp
- 196 \belowdisplayskip=\abovedisplayskip
- 197 \belowdisplayshortskip=\abovedisplayshortskip}

<span id="page-25-0"></span>198 $\langle$ /cls $\rangle$ 

#### 5.4.3 页面设置

本来这部分应该是最容易设置的,但根据格式规定出来的结果跟学校的 WORD 样例相 差很大,所以只能微调。

199  $\langle *cls \rangle$ 

```
200 \AtBeginDvi{\special{papersize=\the\paperwidth,\the\paperheight}}
201 \AtBeginDvi{\special{!%
202 \@percentchar\@percentchar BeginPaperSize: a4
203 ˆˆJa4ˆˆJ\@percentchar\@percentchar EndPaperSize}}
204 \setlength{\textwidth}{\paperwidth}
205 \setlength{\textheight}{\paperheight}
206 \setlength\marginparwidth{0cm}
207 \setlength\marginparsep{0cm}
208 \addtolength{\textwidth}{-6.4cm}
209 \setlength{\oddsidemargin}{3.2cm-1in}
210 \setlength{\evensidemargin}{\oddsidemargin}
211 \setlength{\headheight}{20pt}
212 \setlength{\topskip}{0pt}
213 \setlength{\skip\footins}{15pt}
214 \setlength{\topmargin}{2.8cm-1in}
215 \ifthu@bachelor
216 \setlength{\footskip}{1.3cm}
217 \setlength{\headsep}{0.6cm}
218 \addtolength{\textheight}{-7.8cm}
219 \else
220 \setlength{\footskip}{1.5cm}
221 \setlength{\headsep}{0.5cm}
222 \addtolength{\textheight}{-8.6cm}
223 \setminus fi
```
### <span id="page-26-0"></span> $224 \langle /cls \rangle$

#### 5.4.4 页眉页脚

新的一章最好从奇数页开始 (openright), 所以必须保证它前面那页如果没有内容也必须 没有页眉页脚。(code stolen from fancyhdr)

225 (\*cls)

```
226 \let\thu@cleardoublepage\cleardoublepage
```

```
227 \newcommand{\thu@clearemptydoublepage}{%
```
228 \clearpage{\pagestyle{empty}\thu@cleardoublepage}}

229 \let\cleardoublepage\thu@clearemptydoublepage

定义页眉和页脚。chapter 自动调用 thispagestylethu@plain, 所以要重新定义 thu@plain-

\ps@thu@empty 定义三种页眉页脚格式:

\ps@thu@plain \ps@thu@headings

• thu@empty: 页眉页脚都没有

• thu@plain: 只显示页脚的页码

5.4.5 段落 |  $\hspace{1.6cm} 26$ 

```
• thu@headings: 页眉页脚同时显示
```
230 \def\ps@thu@empty{%

- 231 \let\@oddhead\@empty%
- 232 \let\@evenhead\@empty%
- 233 \let\@oddfoot\@empty%
- 234 \let\@evenfoot\@empty}

235 \def\ps@thu@plain{%

- 236 \let\@oddhead\@empty%
- 237 \let\@evenhead\@empty%
- 238 \def\@oddfoot{\hfil\wuhao\thepage\hfil}%

239 \let\@evenfoot=\@oddfoot}

240 \def\ps@thu@headings{%

- 241 \def\@oddhead{\vbox to\headheight{%
- 242 \hb@xt@\textwidth{\hfill\wuhao\song\leftmark\ifthu@bachelor\relax\else\hfill\fi}%
- 243 \vskip2pt\hbox{\vrule width\textwidth height0.4pt depth0pt}}}
- 244 \def\@evenhead{\vbox to\headheight{%
- 245 \hb@xt@\textwidth{\wuhao\song%
- 246 \ifthu@bachelor\thu@schoolename\thu@bachelor@subtitle%
- 247 \else\hfill\leftmark\fi\hfill}%
- 248 \vskip2pt\hbox{\vrule width\textwidth height0.4pt depth0pt}}}
- 249 \def\@oddfoot{\hfil\wuhao\thepage\hfil}
- 250 \let\@evenfoot=\@oddfoot}

其实可以直接写到\chapter 的定义里面。

```
251\renewcommand{\chaptermark}[1]{\@mkboth{\@chapapp\ ~~#1}{}}
252 \langle /cls \rangle
```
# <span id="page-27-0"></span>5.4.5 段落

```
用于中文段落缩进和正文版式
253 \langle *cls \rangle254 \newlength\CJK@twochars
255 \ifxetex
256 \def\CJK@spaceChar{\Unicode{48}{7}}
257 \else
258 \ifthu@UTF
259 \def\CJK@spaceChar{\CJKchar{"080}{"080}}
260 \quad \text{If}261 \ifthu@GBK
262 \def\CJK@spaceChar{\CJKchar{"0A1}{"0A1}}
263 \quad \text{If}264 \setminus fi
```

```
265\def\CJKindent{%
```
- 266 \settowidth\CJK@twochars{\CJK@spaceChar\CJK@spaceChar}%
- \parindent\CJK@twochars} 267

段落之间的竖直距离

268\setlength{\parskip}{0pt \@plus2pt \@minus0pt}

调整默认列表环境间的距离, 以符合中文习惯。

#### thu@item@space

269 \def\thu@item@space{%

- 270 \let\itemize\compactitem
- \let\enditemize\endcompactitem 271
- 272 \let\enumerate\compactenum
- 273 \let\endenumerate\endcompactenum
- \let\description\compactdesc 274
- 275 \let\enddescription\endcompactdesc}

<span id="page-28-0"></span>276 $\langle$ /cls $\rangle$ 

#### 5.4.6 脚注

\MakePerPage 从 perpage.sty 中抽取的代码, 使 footnote 按页编号。不再用臃肿的 footmisc。

277 (\*cls)

- 278 \newcommand\*\MakePerPage[2][\@ne]{%
- \expandafter\def\csname c@pchk@#2\endcsname{\c@pchk@{#2}{#1}}% 279
- \newcounter{pcabs@#2}% 280
- \@addtoreset{pchk@#2}{#2}} 281
- 282\def\new@pagectr#1{\@newl@bel{pchk@#1}}
- 283\def\c@pchk@#1#2{\z@=\z@
- \begingroup 284
- \expandafter\let\expandafter\next\csname pchk@#1@\arabic{pcabs@#1}\endcsname 285
- \addtocounter{pcabs@#1}\@ne 286
- \expandafter\ifx\csname pchk@#1@\arabic{pcabs@#1}\endcsname\next 287
- 288 \else \setcounter{#1}{#2}\fi
- \protected@edef\next{% 289
- \string\new@pagectr{#1}{\arabic{pcabs@#1}}{\noexpand\thepage}}% 290
- \protected@write\@auxout{}{\next}% 291
- \endgroup\global\z@} 292
- 293 \MakePerPage{footnote}

脚注字体: 宋体小五, 单倍行距。悬挂缩进 1.5 字符。标号在正文中是上标, 在脚注中 为正体。默认情况下 \@makefnmark 显示为上标,同时为脚标和正文所用,所以如果要区 分,必须分别定义脚注的标号和正文的标号。

\thu@textcircled 生成带圈的脚注数字。最多处理到99, 当然这个很容易扩展了。 \def\thu@textcircled#1{% \ifnum \value{#1} <10 \textcircled{\xiaoliu\arabic{#1}} \else\ifnum \value{#1} <100 \textcircled{\qihao\arabic{#1}}\fi 297 \fi} \renewcommand{\thefootnote}{\thu@textcircled{footnote}} \renewcommand{\thempfootnote}{\thu@textcircled{mpfootnote}} \def\footnoterule{\vskip-3\p@\hrule\@width0.3\textwidth\@height0.4\p@\vskip2.6\p@} \let\thu@footnotesize\footnotesize \renewcommand\footnotesize{\thu@footnotesize\xiaowu[1.5]} \def\@makefnmark{\textsuperscript{\hbox{\normalfont\@thefnmark}}} \long\def\@makefntext#1{ 305 \bgroup 306 \setbox\@tempboxa\hbox{% \hb@xt@ 2em{\@thefnmark\hss}} \leftmargin\wd\@tempboxa \rightmargin\z@ \linewidth \columnwidth 311 \advance \linewidth -\leftmargin \parshape \@ne \leftmargin \linewidth 313 \footnotesize \@setpar{{\@@par}}% \leavevmode \llap{\box\@tempboxa}% 317 #1 \par\egroup}

```
319 \langle /cls \rangle
```
#### 5.4.7 数学相关

允许太长的公式断行、分页等。

320 (\*cls)

321 \allowdisplaybreaks[4]

322 \renewcommand\theequation{\ifnum \c@chapter>\z@ \thechapter-\fi\@arabic\c@equation}

公式距前后文的距离由4个参数控制,参见 \normalsize 的定义。

公式改成 (1-1) 的形式, 本科还要在前面加上公式二字, 我不知道他们是怎么想的, 这忒不好看了。 本科的公式编号太变态了, 不得不修改 amsmath 中很深的一个命令 \tagform@。 同时为了让 amsmath 的 \tag\* 命令得到正确的格式, 我们必须修改这些代 码。\make@df@tag 是定义 \tag\* 和 \tag 内部命令的。 \make@df@tag@@ 处理 \tag\*,我

```
们就改它!
```
\def\make@df@tag{\@ifstar\make@df@tag@@\make@df@tag@@@}

```
\def\make@df@tag@@#1{%
```

```
\gdef\df@tag{\maketag@@@{#1}\def\@currentlabel{#1}}}
```

```
323 \def\make@df@tag{\@ifstar\thu@make@df@tag@@\make@df@tag@@@}
```

```
324 \def\thu@make@df@tag@@#1{\gdef\df@tag{\thu@maketag{#1}\def\@currentlabel{#1}}}
```
% redefinitation of tagform broken eqref!

```
326 \renewcommand{\eqref}[1]{\textup{(\ref{#1})}}
```

```
327 \renewcommand\theequation{\ifnum \c@chapter>\z@ \thechapter-\fi\@arabic\c@equation}
328 %\ifthu@bachelor
```

```
329 % \def\thu@maketag#1{\maketag@@@{%
```

```
330 % (\ignorespaces\text{\equationname\hskip0.5em}#1\unskip\@@italiccorr)}}
```

```
331 % \def\tagform@#1{\maketag@@@{%
```

```
332 % (\ignorespaces\text{\equationname\hskip0.5em}#1\unskip\@@italiccorr)\equcaption{#1}}}
333 %\else
```

```
334 \def\thu@maketag#1{\maketag@@@{(\ignorespaces #1\unskip\@@italiccorr)}}
```

```
335 \def\tagform@#1{\maketag@@@{(\ignorespaces #1\unskip\@@italiccorr)\equcaption{#1}}}
336 %\fi
```
解决证明环境中方块乱跑的问题。

```
337 \gdef\@endtrivlist#1{% % from \endtrivlist
338 \if@inlabel \indent\fi
```

```
339 \if@newlist \@noitemerr\fi
340 \ifhmode
341 \ifdim\lastskip >\z@ #1\unskip \par %<<<<<<<<<<<<<<<<<<<<<<
342 \else #1\unskip \par \fi
343 \quad \text{fi}344 \if@noparlist \else
345 \ifdim\lastskip >\z@
346 \@tempskipa\lastskip \vskip -\lastskip
347 \advance\@tempskipa\parskip \advance\@tempskipa -\@outerparskip
348 \vskip\@tempskipa
349 \fi
350 \@endparenv
351 \fi #1}
    定理字样使用黑体, 正文使用宋体, 冒号隔开
```
\theorembodyfont{\song\rmfamily}

```
353 \theoremheaderfont{\hei\rmfamily}
```
 $354 \langle /cls \rangle$ 

355 (\*cfg)

```
356 % \theoremsymbol{\ensuremath{\blacksquare}}
357 \theoremsymbol{\ensuremath{\square}}
358 %\theoremstyle{nonumberplain}
359 \newtheorem*{proof}{证明}
360 \theoremstyle{plain}
361 \theoremsymbol{}
362\theoremseparator{: }
363\newtheorem{assumption}{假设}[chapter]
364 \newtheorem{definition}{定义}[chapter]
365 \newtheorem{proposition}{命题}[chapter]
366 \newtheorem{lemma}{引理}[chapter]
367\newtheorem{theorem}{定理}[chapter]
368 \newtheorem{axiom}{公理}[chapter]
369 \newtheorem{corollary}{推论}[chapter]
370 \newtheorem{exercise}{练习}[chapter]
371 \newtheorem{example}{}[chapter]
372 \newtheorem{remark}{注释}[chapter]
373 \newtheorem{problem}{问题}[chapter]
374 \newtheorem{conjecture}{猜想}[chapter]
375 \langle /cfg \rangle
```
#### <span id="page-31-0"></span>5.4.8 浮动对象以及表格

设置浮动对象和文字之间的距离

376 (\*cls)

377 \setlength{\floatsep}{12bp \@plus4pt \@minus1pt}

378 \setlength{\intextsep}{12bp \@plus4pt \@minus2pt}

379 \setlength{\textfloatsep}{12bp \@plus4pt \@minus2pt}

```
380 \setlength{\@fptop}{0bp \@plus1.0fil}
```
381 \setlength{\@fpsep}{12bp \@plus2.0fil}

```
382 \setlength{\@fpbot}{0bp \@plus1.0fil}
```
下面这组命令使浮动对象的缺省值稍微宽松一点,从而防止幅度对象占据过多的文本 页面, 也可以防止在很大空白的浮动页上放置很小的图形。

```
383 \renewcommand{\textfraction}{0.15}
384 \renewcommand{\topfraction}{0.85}
```

```
385 \renewcommand{\bottomfraction}{0.65}
```
386 \renewcommand{\floatpagefraction}{0.60}

定制浮动图形和表格标题样式

• 图表标题字体为 11pt,这里写作大五号

```
• 去掉图表号后面的冒号。图序与图名文字之间空一个汉字符宽度。
```
- 图: caption 在下, 段前空 6 磅, 段后空 12 磅
- 表: caption 在上, 段前空 12 磅, 段后空 6 磅

```
387 \let\old@tabular\@tabular
```

```
388 \def\thu@tabular{\dawu[1.5]\old@tabular}
```

```
389 \DeclareCaptionLabelFormat{thu}{{\dawu[1.5]\song #1˜\rmfamily #2}}
```
- 390 \DeclareCaptionLabelSeparator{thu}{\hspace{1em}}
- 391 \DeclareCaptionFont{thu}{\dawu[1.5]}
- 392 \captionsetup{labelformat=thu,labelsep=thu,font=thu}
- 393 \captionsetup[table]{position=top,belowskip={12bp-\intextsep},aboveskip=6bp}
- 394 \captionsetup[figure]{position=bottom,belowskip={12bp-\intextsep},aboveskip=6bp}

```
395 \captionsetup[subfloat]{labelformat=simple,font=thu,captionskip=6bp,nearskip=6bp,farskip=0bp,topadjus
```

```
396 \renewcommand{\thesubfigure}{(\alph{subfigure})}
```

```
397 \renewcommand{\thesubtable}{(\alph{subtable})}
```

```
398 % \renewcommand{\p@subfigure}{:}
```
我们采用 longtable 来处理跨页的表格。同样我们需要设置其默认字体为五号。

```
399 \let\thu@LT@array\LT@array
400 \def\LT@array{\dawu[1.5]\thu@LT@array} % set default font size
```

```
\hlinewd 简单的表格使用三线表推荐用 \hlinewd。如果表格比较复杂还是用 booktabs 的命令好一
      些。
```

```
401 \def\hlinewd#1{%
```

```
402 \noalign{\ifnum0='}\fi\hrule \@height #1 \futurelet
403 \reserved@a\@xhline}
404 \langle /cls \rangle
```
### <span id="page-32-0"></span>5.4.9 中文标题定义

```
405 (*cfg)
```
406\renewcommand\contentsname{ $\exists$ \hspace{1em}录}

```
407\renewcommand\listfigurename{插图索引}
```
- 408\renewcommand\listtablename{表格索引}
- 409 \newcommand\listequationname{公式索引}
- 410 \newcommand\equationname{公式}
- 411 \renewcommand\bibname{参考文献}

```
412\renewcommand\indexname{索引}
```

```
413 \renewcommand\figurename{图}
```

```
414 \renewcommand\tablename{表}
```
415 \newcommand\CJKprepartname{第}

```
423 \renewcommand\appendixname{附录}
424 \ifthu@bachelor
425 \newcommand{\cabstractname}{中文摘要}
426 \newcommand{\eabstractname}{ABSTRACT}
427 \else
428 \newcommand{\cabstractname}{摘\hspace{1em}要}
429 \newcommand{\eabstractname}{Abstract}
430 \setminus fi431 \let\CJK@todaysave=\today
432\def\CJK@todaysmall@short{\the\year 年 \the\month 月}
433\def\CJK@todaysmall{\CJK@todaysmall \the\day \exists }
434\def\CJK@todaybig@short{\CJKdigits{\the\year} 年 \CJKnumber{\the\month} 月}
435 \def\CH\ddot{\Omega}\phi_{\L)K@today} 435 \def\CJK@todaybig{\CJK@todaybig@short \CJKnumber{\the\day} \exists }
436 \def\CJK@today{\CJK@todaysmall}
437 \renewcommand\today{\CJK@today}
438 \newcommand\CJKtoday[1][1]{%
439 \ifcase#1\def\CJK@today{\CJK@todaysave}
440 \or\def\CJK@today{\CJK@todaysmall}
441 \or\def\CJK@today{\CJK@todaybig}
442 \fi}
443\langle/cfg\rangle
```
422 \renewcommand\chaptername{\CJKprechaptername^\CJKthechapter^\CJKchaptername}

### <span id="page-33-0"></span>5.4.10 章节标题

如果章节题目中的英文要使用 arial, 那么就加上 \sffamily

```
444 \langle *cls \rangle
```

```
445 \ifthu@arialtitle
```

```
446 \def\thu@title@font{\sffamily}
```
416 \newcommand\CJKpartname{部分}

418\newcommand\CJKprechaptername{第} 419 \newcommand\CJKchaptername{章}

417 \newcommand\CJKthepart{\CJKnumber{\@arabic\c@part}}

421%\newcommand\CJKthechapter{\CJKnumber{\@arabic\c@chapter}}

420 \newcommand\CJKthechapter{\@arabic\c@chapter}

```
447 \tilde{i}
```
\chapter 章序号与章名之间空一个汉字符黑体三号字, 居中书写, 单倍行距, 段前空 24 磅, 段后空 18 磅。

> \renewcommand\chapter{\if@openright\cleardoublepage\else\clearpage\fi\phantomsection% \ifthu@bachelor\thispagestyle{thu@plain}% \else\thispagestyle{thu@headings}\fi% 451 \global\@topnum\z@%

```
452 \@afterindenttrue%
453 \secdef\@chapter\@schapter}
454 \def\@chapter[#1]#2{%
455 \ifnum \c@secnumdepth >\m@ne
456 \if@mainmatter
457 \refstepcounter{chapter}%
458 \addcontentsline{toc}{chapter}{\protect\numberline{\@chapapp}#1}%TODO: shit
459 \else
460 \addcontentsline{toc}{chapter}{#1}%
461 \quad \text{If}462 \else
463 \addcontentsline{toc}{chapter}{#1}%
464 \fi
465 \chaptermark{#1}%
466 \@makechapterhead{#2}}
467 \def\@makechapterhead#1{%
468 \vspace*{20bp}%
469 {\parindent \z@ \centering
470 \hei\csname thu@title@font\endcsname\ifthu@bachelor\xiaosan\else\sanhao[1]\fi
471 \ifnum \c@secnumdepth >\m@ne
472 \@chapapp\hskip1em
473 \fi
474 #1\par\nobreak
475 \vskip 24bp}}
476 \def\@schapter#1{%
477 \@makeschapterhead{#1}
478 \@afterheading}
479 \def\@makeschapterhead#1{%
480 \vspace*{20bp}%
481 {\parindent \z@ \centering
482 \hei\csname thu@title@font\endcsname\sanhao[1]
483 \ifthu@bachelor\xiaosan\else
484 \def\@tempa{#1}
485 \def\@tempb{\eabstractname}
486 \ifx\@tempa\@tempb\bfseries\fi
487 \fi
488 \interlinepenalty\@M
489 #1\par\nobreak
490 \vskip 24bp}}
```
\thu@chapter\* 默认的\chapter\*很难同时满足研究生院和本科生的论文要求。本科论文要求所有的章都 出现在目录里, 比如摘要、Abstract、主要符号表等, 所以可以简单的扩展默认\chapter\* 实现这个目的。但是研究生又不要这些出现在目录中,而且致谢和声明部分的章名、页眉

和目录都不同,所以我想定义一个功能强悍的\thu@chapter\* 专门处理他们的变态要求。

\thu@chapter\*[(tocline)]{\title)}[\header\]: tocline 是出现在目录中的条目, 如果为空 则此 chapter 不出现在目录中, 如果省略表示目录出现 title; title 是章标题; header 是页眉 出现的标题,如果忽略则取 title。通过这个宏我才真正体会到 TEX macro 的力量!

```
491 \newcounter{thu@bookmark}
```

```
492 \def\thu@chapter*{%
```
- \@ifnextchar [ % ]
- {\thu@@chapter}

```
495 {\thu@@chapter@}}
```

```
496 \def\thu@@chapter@#1{\thu@@chapter[#1]{#1}}
```
\def\thu@@chapter[#1]#2{%

```
498 \@ifnextchar [ % ]
```

```
499 {\thu@@@chapter[#1]{#2}}
```

```
500 {\thu@@@chapter[#1]{#2}[]}}
```

```
501 \def\thu@@@chapter[#1]#2[#3]{%
```
- \if@openright\cleardoublepage\else\clearpage\fi
- \phantomsection
- \def\@tmpa{#1}
- \def\@tmpb{#3}
- \ifx\@tmpa\@empty
- \addtocounter{thu@bookmark}\@ne
- \pdfbookmark[0]{#2}{thuchapter.\thethu@bookmark}
- \else
- 510 \addcontentsline{toc}{chapter}{#1}
- \fi
- \chapter\*{#2}
- \ifx\@tmpb\@empty
- \@mkboth{#2}{#2}
- \else

```
516 \@mkboth{#3}{#3}
```

```
517 \fi}
```
\section 一级节标题, 例如: 2.1 实验装置与实验方法节标题序号与标题名之间空一个汉字符(下 同)。采用黑体四号(14pt)字居左书写,行距为固定值 20 磅,段前空 24 磅,段后空 6 磅。

\renewcommand\section{\@startsection {section}{1}{\z@}%

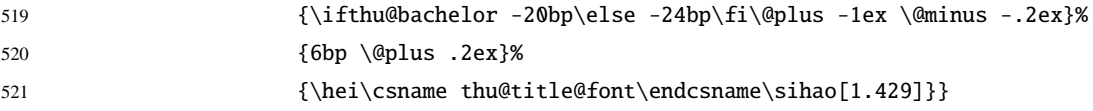

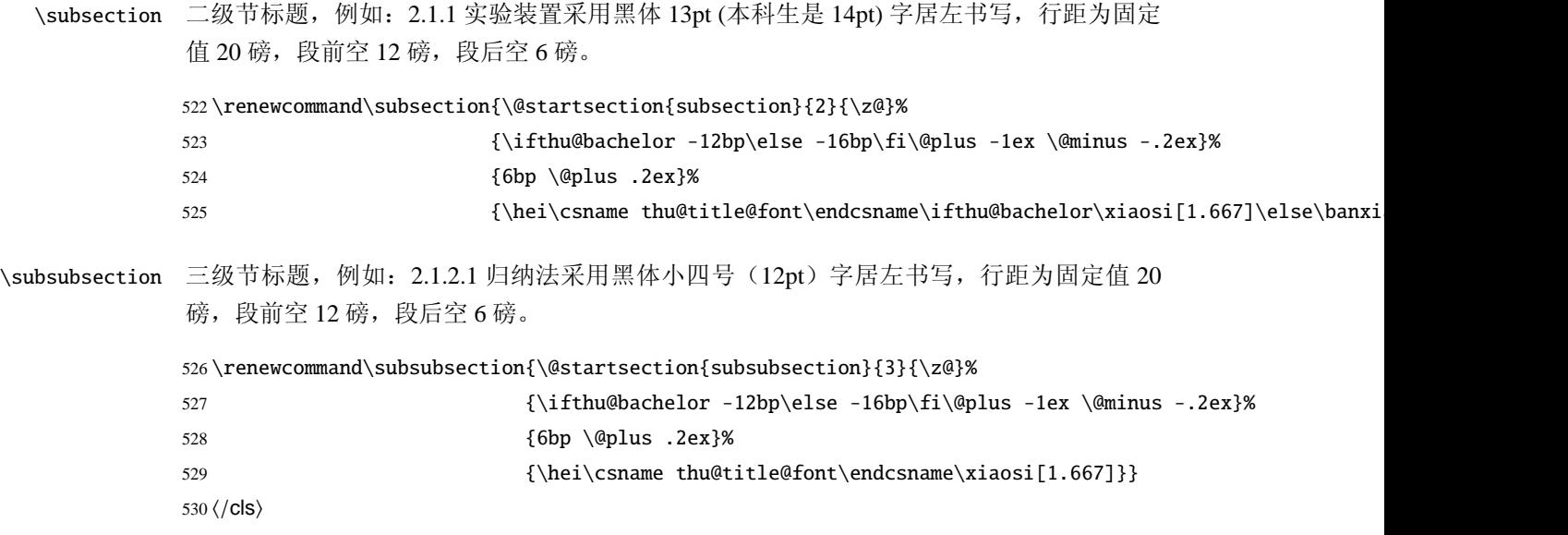

### <span id="page-36-0"></span>5.4.11 目录格式

最多涉及4层, 即: x.x.x.x。

 $chaper(0)$ ,  $section(1)$ ,  $subsection(2)$ ,  $subselection(3)$ 

```
531 \langle *cls \rangle
```

```
532 \setcounter{secnumdepth}{3}
533 \ifthu@doctor
534 \setcounter{tocdepth}{2}
535 \else
536 \setcounter{tocdepth}{3}
537\iota
```
每章标题行前空6磅, 后空0磅。如果使用目录项中英文要使用 Arial, 那么就加上 \sffamily。章节名中英文用 Arial 字体, 页码仍用 Times。

### \tableofcontents 目录生成命令。

```
538 \renewcommand\tableofcontents{%
539 \thu@chapter*[]{\contentsname}
540 \ifthu@bachelor\xiaosi[1.8]\else\xiaosi[1.5]\fi\@starttoc{toc}\normalsize}
541 \ifthu@arialtoc
542 \def\thu@toc@font{\sffamily}
543 \fi
544 \def\@pnumwidth{2em} % 这个参数没用了
545 \def\@tocrmarg{2em}
546 \def\@dotsep{1} % 目录点间的距离
547 \def\@dottedtocline#1#2#3#4#5{%
```

```
548 \ifnum #1>\c@tocdepth \else
549 \vskip \z@ \@plus.2\p@
550 {\leftskip #2\relax \rightskip \@tocrmarg \parfillskip -\rightskip
551 \parindent #2\relax\@afterindenttrue
552 \interlinepenalty\@M
553 \leavevmode
554 \@tempdima #3\relax
555 \advance\leftskip \@tempdima \null\nobreak\hskip -\leftskip
556 {\csname thu@toc@font\endcsname #4}\nobreak
557 \leaders\hbox{$\m@th\mkern \@dotsep mu\hbox{.}\mkern \@dotsep mu$}\hfill
558 \nobreak{\normalfont \normalcolor #5}%
559 \par}%
560 \fi}
561 \renewcommand*\l@chapter[2]{%
562 \ifnum \c@tocdepth >\m@ne
563 \addpenalty{-\@highpenalty}%
564 \vskip 4bp \@plus\p@
565 \setlength\@tempdima{4em}%
566 \begingroup
567 \parindent \z@ \rightskip \@pnumwidth
568 \parfillskip -\@pnumwidth
569 \leavevmode
570 \advance\leftskip\@tempdima
571 \hskip -\leftskip
572 {\hei\ifthu@bachelor\sffamily\else\csname thu@toc@font\endcsname\fi #1} % numberline is called
573 \leaders\hbox{$\m@th\mkern \@dotsep mu\hbox{.}\mkern \@dotsep mu$}\hfill
574 \nobreak{\normalfont\normalcolor #2}\par
575 \penalty\@highpenalty
576 \endgroup
577 \fi}
578 \renewcommand*\l@section{\@dottedtocline{1}{\ifthu@bachelor 1.0em\else 1.2em\fi}{2.1em}}
579 \renewcommand*\l@subsection{\@dottedtocline{2}{\ifthu@bachelor 1.6em\else 2em\fi}{3em}}
580 \renewcommand*\l@subsubsection{\@dottedtocline{3}{\ifthu@bachelor 2.4em\else 3.5em\fi}{3.8em}}
581\langle/cls\rangle
```
### <span id="page-37-0"></span>5.4.12 封面和封底

\thu@define@term 方便的定义封面的一些替换命令。

582  $\langle *cls \rangle$ 

- \def\thu@define@term#1{
- \expandafter\gdef\csname #1\endcsname##1{%
- \expandafter\gdef\csname thu@#1\endcsname{##1}}

```
586 \csname #1\endcsname{}}
```
封面、摘要、版权、致谢格式定义

```
\secretlevel
```
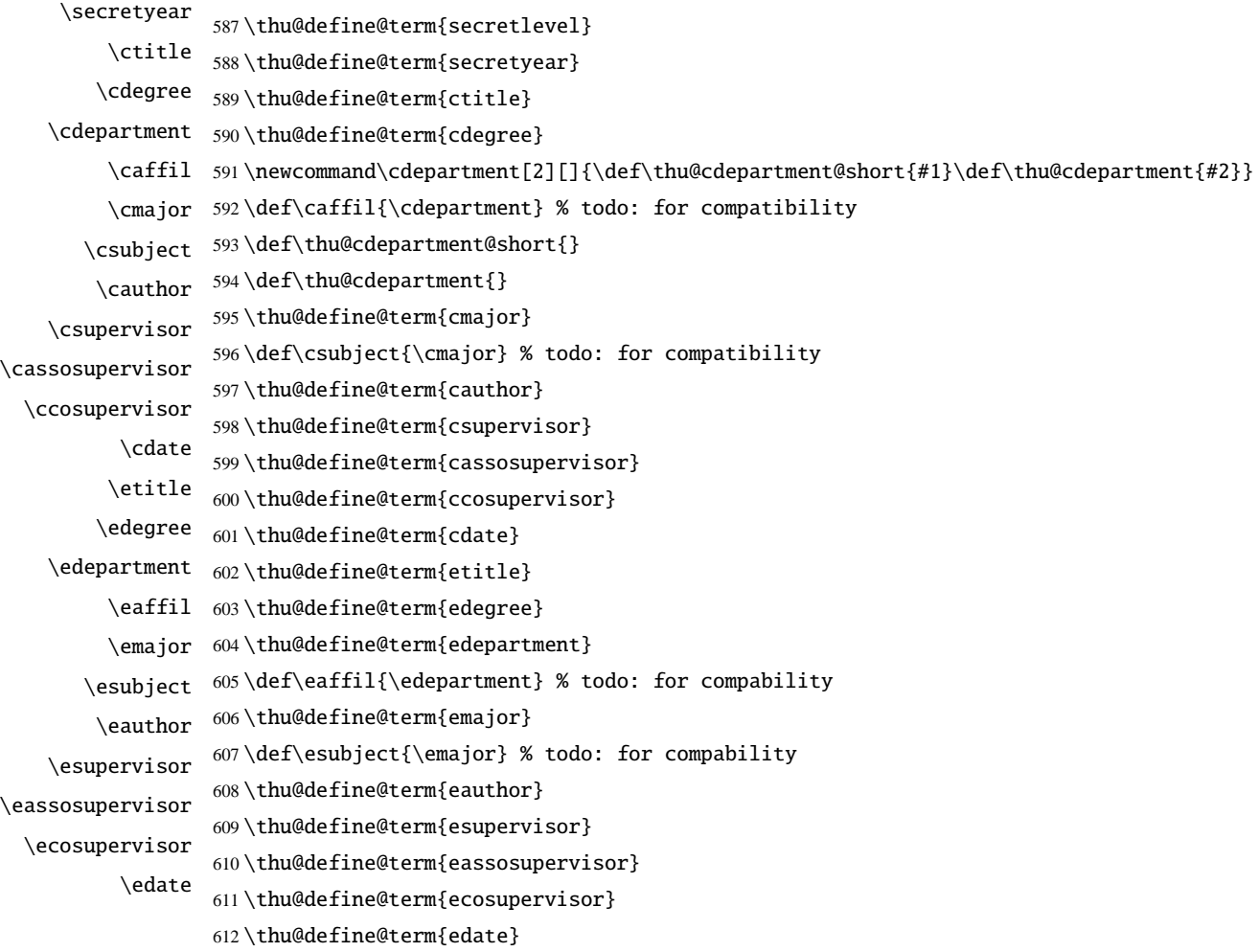

cabstract 摘要最好以环境的形式出现(否则命令的形式会导致开始结束的括号举例太远, 我不喜 eabstract 欢), 这就必须让环境能够自己保存内容留待以后使用。ctt 上找到两种方法: 1) 使用 amsmath 中的 \collect@body,但是此宏没有定义为 long,不能直接用。 2)利用 LST<sub>E</sub>X 中 环境和对应命令间的命名关系以及参数分隔符的特点非常巧妙地实现了这个功能, 其不足 是不能嵌套环境。由于摘要部分经常会用到诸如 itemize 类似的环境, 所以我们不得不选择 第一种负责的方法。以下是修改 amsmath 代码部分:

613 \long\@xp\def\@xp\collect@@body\@xp#\@xp1\@xp\end\@xp#\@xp2\@xp{%

614 \collect@@body{#1}\end{#2}}

```
615 \long\@xp\def\@xp\push@begins\@xp#\@xp1\@xp\begin\@xp#\@xp2\@xp{%
```
616 \push@begins{#1}\begin{#2}}

```
617\long\@xp\def\@xp\addto@envbody\@xp#\@xp1\@xp{%
                    618
                        \addto@envbody{#1}}
                        使用 \collect@body 来构建摘要环境。
                    619\newcommand{\thu@@cabstract}[1]{\long\gdef\thu@cabstract{#1}}
                    620\newenvironment{cabstract}{\collect@body\thu@@cabstract}{}
                    621\newcommand{\thu@@eabstract}[1]{\long\gdef\thu@eabstract{#1}}
                    622\newenvironment{eabstract}{\collect@body\thu@@eabstract}{}
                    不同论文格式关键词之间的分割不太相同, 我们用 \ckeywords 和 \ekeywords 来收集关键
\thu@parse@keywords
                    词列表, 然后用本命令来生成符合要求的格式。 \expandafter 都快把我整晕了。
                    623\def\thu@parse@keywords#1{
                        \expandafter\gdef\csname thu@#1\endcsname{} % todo: need or not?
                    624
                        \expandafter\gdef\csname #1\endcsname##1{
                    625
                          \@for\reserved@a:=##1\do{
                    626
                            \expandafter\ifx\csname thu@#1\endcsname\@empty\else
                    627
                    628
                              \expandafter\g@addto@macro\csname thu@#1\endcsname{\ignorespaces\csname thu@#1@separator\endc
                            \setminus fi629
                            \expandafter\expandafter\expandafter\g@addto@macro%
                    630
                              \expandafter\csname thu@#1\expandafter\endcsname\expandafter{\reserved@a}}}}
                    631
                    利用 \thu@parse@keywords 来定义, 内部通过 \thu@ckeywords 来引用。
        \ckeywords
        \ekeywords
                    632\thu@parse@keywords{ckeywords}
                    633\thu@parse@keywords{ekeywords}
                    634\langle/cls\rangle635 (*cfg)
                    636\def\thu@ckeywords@separator{
                        \ifthu@bachelor\hspace{1em}
                    637
                        \else
                    638
                          \ifthu@master\hspace{2em}\else; \fi
                    639
                    640 \fi}
                    641\def\thu@ekeywords@separator{
                        \ifthu@bachelor\hspace{1em}
                    642
                        \else
                    643
                          \ifthu@master\hspace{2em}\else;\fi
                    644
                    645 \fi}
                    646\def\thu@title@sep{: }
                    647\def\thu@secretlevel{秘密}
                    648\def\thu@secretyear{\the\year}
                    649 \def\thu@schoolename{清华大学}
                    650\def\thu@bachelor@subtitle{综合论文训练}
```

```
651\def\thu@bachelor@title@pre{题目}
```
652\def\thu@bachelor@departmenttitle{系别}

```
653\def\thu@bachelor@majortitle{\overline{\overline{}}\mathcal{\Psi}}
```
654\def\thu@bachelor@authortitle{姓名}

655\def\thu@secretlevel@inner{内部}

656 \def\thu@secret@title{%

<sup>657</sup> \thu@secretlevel\ifx\thu@secretlevel\thu@secretlevel@inner\else \fi%

658 \hspace{2em}\thu@secretyear\hspace{1em} $\text{F}$ }

659 \def\thu@apply{(申请清华大学\thu@cdegree 学位论文) }

660\def\thu@cdepartmenttitle{培养单位}

```
661\def\thu@cmajortitle{学科}
```

```
662\def\thu@cauthortitle{研究生}
```
663\def\thu@csupervisortitle{指导教师}

664 \ifthu@bachelor

665 \def\thu@cassosupertitle{辅导教师}

666 \else

667 \def\thu@cassosupertitle{副指导教师}

 $668$  \fi

```
669 \def\thu@ccosupertitle{%
```

```
670 \ifthu@doctor 联合导师\else \ifthu@master 联合指导教师\fi\fi}
```
671 \cdate{\ifthu@bachelor\CJK@todaysmall@short\else\CJK@todaybig@short\fi}

```
672 \edate{\ifcase \month \or January\or February\or March\or April\or May%
```
673 \or June\or July \or August\or September\or October\or November

```
674 \or December\fi\unskip,\ \ \the\year}
```

```
675 \newcommand{\thu@authtitle}{关于学位论文使用授权的说明}
```

```
676 \newcommand{\thu@authorization}{%
```
677 \ifthu@bachelor

678 本人完全了解清华大学有关保留、使用学位论文的规定, 即: 学校有权保留学位 679 论文的复印件, 允许该论文被查阅和借阅; 学校可以公布该论文的全部或部分内 680 容,可以采用影印、缩印或其他复制手段保存该论文。

681 \else

682 本人完全了解清华大学有关保留、使用学位论文的规定, 即:

```
683
```
684 清华大学拥有在著作权法规定范围内学位论文的使用权, 其中包括: (1) 已获学位的研究生 685 必须按学校规定提交学位论文, 学校可以采用影印、缩印或其他复制手段保存研究生上交的 686 学位论文; (2) 为教学和科研目的, 学校可以将公开的学位论文作为资料在图书馆、资料 687室等场所供校内师生阅读,或在校园网上供校内师生浏览部分内容\ifthu@master 。\else ; 688 (3) 根据《中华人民共和国学位条例暂行实施办法》, 向国家图书馆报送可以公开的学位 689 论文。\fi

690

691 本人保证遵守上述规定。

 $692 \setminus \text{fi}$ 

693 \newcommand{\thu@authorizationaddon}{%

```
694 \ifthu@bachelor(涉密的学位论文在解密后应遵守此规定)\else (保密的论文在解密后应遵
                     守此规定)\fi}
                   695\newcommand{\thu@authorsig}{\ifthu@bachelor 签\hskip1em名: \else 作者签名: \fi}
                   696 \newcommand{\thu@teachersig}{导师签名: }
                   697 \newcommand{\thu@frontdate}{\exists \hspace{2em}期: }
                   698\newcommand{\thu@ckeywords@title}{关键词: }
                   699 \langle/cfg\rangle\thu@first@titlepage 论文封面第一页!
                       题名使用一号黑体字, 一行写不下时可分两行写, 并采用 1.25 倍行距。申请学位的学
                   科门类: 小二号宋体字。中文封面页边距: 上-6.0 厘米, 下-5.5 厘米, 左-4.0 厘米, 右-4.0
                   厘米, 装订线 0 厘米:
                   700 (*cls)
                   701 \newlength{\thu@title@width}
                   702 \def\thu@put@title#1{\makebox{\hb@xt@ \thu@title@width{#1}}}
                   703 \newcommand{\thu@first@titlepage}{
                   704 \begin{center}
                   705 \vspace*{-1.3cm}
                   706 \parbox[b][2.4cm][t]{\textwidth}{%
                   707 \ifthu@secret\hfill{\sihao\thu@secret@title}\else\rule{1cm}{0cm}\fi}
                   708 \ifthu@bachelor
                   709 \vskip0.2cm
                   710 {\ziju{10bp}\yihao\li\thu@schoolename}
                   711 \par\vskip1.2cm
                   712 {\ziju{18bp}\xiaochu\hei\thu@bachelor@subtitle}
                   713 \vskip2.5cm
                   714 \noindent\hei\xiaoer\thu@bachelor@title@pre\thu@title@sep
                   715 \parbox[t]{12cm}{%
                   716 \setbox0=\hbox{{\yihao[1.55]\thu@ctitle}}
                   717 \begin{picture}(0,0)(0,0)
                   718 \setlength\unitlength{1cm}
```

```
719 \linethickness{1.3pt}
720 \put(0,-0.25){\line(1,0){12}}
721 \ifdim\wd0>12cm
722 \quad \text{(0, -1.68)}{\line(1,0){12}}723 \quad \text{if}724 \end{picture}%
725 \ignorespaces\yihao[1.55]\thu@ctitle} %TODO: CJKulem.sty
726 \vskip1.55cm
```

```
727 \else
```
728 \parbox[t][9cm][t]{\paperwidth-8cm}{

730 \begin{center}

731 \yihao[1.2]{\hei\sffamily\thu@ctitle}\par 732 \ifthu@master 733 \erhao[1.1] \textbf{\sffamily\thu@etitle}\par\vskip 5bp 734 \else % for doctor 735 \par\vskip 20bp  $736 \quad \text{if}$ 737 \xiaoer[1] \textrm{{\ziju{2bp}\thu@apply}} 738 \end{center}} 739  $\setminus$ fi 作者及导师信息部分使用三号仿宋字 740 \ifthu@bachelor 741 \vskip1cm 742 \parbox[t][7.0cm][t]{\textwidth}{{\sanhao[1.8] 743 \hspace\*{1.65cm}\fs 744 \setlength{\thu@title@width}{4em} 745 \setlength{\extrarowheight}{6pt} 746 \ifxetex % todo: ugly codes 747 \begin{tabular}{p{\thu@title@width}@{}l@{\extracolsep{8pt}}l} 748 \else 749 \begin{tabular}{p{\thu@title@width}l@{}l}  $750 \quad \text{If}$ 751 \thu@put@title{\thu@bachelor@departmenttitle} & \thu@title@sep & \thu@cdepartment\\ 752 \thu@put@title{\thu@bachelor@majortitle} & \thu@title@sep & \thu@cmajor\\ 753 \thu@put@title{\thu@bachelor@authortitle} & \thu@title@sep & \thu@cauthor \\ 754 \thu@put@title{\thu@csupervisortitle} & \thu@title@sep & \thu@csupervisor\\ 755 \ifx\thu@cassosupervisor\@empty\else 756 \thu@put@title{\thu@cassosupertitle} & \thu@title@sep & \thu@cassosupervisor\\  $757 \quad \text{If}$ 758 \end{tabular} 759 }} 760 \else 761 \parbox[t][7.8cm][t]{\textwidth}{{\sanhao[1.5] 762 \begin{center}\fs 763 \setlength{\thu@title@width}{6em} 764 \setlength{\extrarowheight}{4pt} 765 \ifxetex % todo: ugly codes 766 \begin{tabular}{p{\thu@title@width}@{}c@{\extracolsep{8pt}}l} 767 \else 768 \begin{tabular}{p{\thu@title@width}c@{\extracolsep{4pt}}l}  $769 \quad \text{If}$ 

770 \thu@put@title{\thu@cdepartmenttitle} & \thu@title@sep & {\ziju{3bp}\thu@cdepartment}\\

```
771 \thu@put@title{\thu@cmajortitle} & \thu@title@sep & {\ziju{3bp}\thu@cmajor}\\
                  772 \thu@put@title{\thu@cauthortitle} & \thu@title@sep & {\ziju{11bp}\thu@cauthor}\\
                  773 \thu@put@title{\thu@csupervisortitle} & \thu@title@sep & {\ziju{11bp}\thu@csupervisor}\\
                  774 \ifx\thu@cassosupervisor\@empty\else
                  775 \thu@put@title{\thu@cassosupertitle} & \thu@title@sep & {\ziju{11bp}\thu@cassosupervi
                  776 \quad \text{if} \quad777 \ifx\thu@ccosupervisor\@empty\else
                  778 \thu@put@title{\thu@ccosupertitle} & \thu@title@sep & {\ziju{11bp}\thu@ccosuperviso
                  779 \quad \text{if}780 \end{tabular}
                  781 \end{center}}}
                  782 \qquad \qquad \text{ifi}论文成文打印的日期, 用三号宋体汉字, 不用阿拉伯数字
                  783 \begin{center}
                  784 {\ifthu@bachelor\hskip-0.9cm\xiaosi\else\sanhao\fi \song \thu@cdate}
                  785 \end{center}
                  786 \end{center}} % end of titlepage
\thu@doctor@engcover 博士论文英文封面部分。
                  787 \newcommand{\thu@doctor@engcover}{%
                  788 \begin{center}
                  789 \vspace*{0.2cm}
                  790 \parbox[t][5.2cm][t]{\paperwidth-7.2cm}{
                  791 \renewcommand{\baselinestretch}{1.5}
                  792 \begin{center}
                  793 \erhao[1.1]\bfseries\sffamily\thu@etitle
                  794 \end{center}}
                  795 \parbox[t][5.8cm][t]{\paperwidth-7.2cm}{
                  796 \renewcommand{\baselinestretch}{1.3}
                  797 \begin{center}
                   798 \sanhao Dissertation Submitted to \\
                  799 	{\bfseries Tsinghua University}\\
                  800 in partial fulfillment of the requirement\\
                  801 for the degree of\setminus802 {\bfseries\sffamily\thu@edegree}
                  803 \end{center}}
                  804 \parbox[t][3.6cm][b]{\paperwidth-7.2cm}{
                  805 \renewcommand{\baselinestretch}{1.3}
                  806 \begin{center}
                  807 \sanhao\sffamily by\\[3bp]
                  808 \bfseries\thu@eauthor\\(˜\thu@emajor˜)
                   809 \end{center}}
```

```
810 \par\vspace{0.9cm}
                    811 \parbox[t][2.1cm][t]{\paperwidth-7.2cm}{
                    812 \renewcommand{\baselinestretch}{1.2}\xiaosan\centering
                    813 \begin{tabular}{rl}
                    814 Dissertation Supervisor : & \thu@esupervisor\\
                    815 \ifx\thu@eassosupervisor\@empty
                    816 \else Associate Supervisor : & \thu@eassosupervisor\\\fi
                    817 \ifx\thu@ecosupervisor\@empty
                    818 \else Cooperate Supervisor : & \thu@ecosupervisor\\\fi
                    819 \end{tabular}}
                    820 \parbox[t][2cm][b]{\paperwidth-7.2cm}{
                     821 \begin{center}
                    822 \sanhao\bfseries\sffamily\thu@edate
                     823 \end{center}}
                    824 \end{center}}
\thu@authorization@mk 封面中论文授权部分。
                    825 \newcommand\thu@underline[2][6em]{\hskip1pt\underline{\hb@xt@ #1{\hss#2\hss}}\hskip3pt}
                    826 \newcommand{\thu@authorization@mk}{%
                    827 \ifthu@bachelor\vspace*{-0.6cm}\else\vspace*{-0.1cm}\fi % shit code!
                    828 \begin{center}\erhao\hei\thu@authtitle\end{center}
                    829 \ifthu@bachelor\vskip\baselineskip\else\vskip18pt\sihao[2.03]\fi\par
                    830 \thu@authorization\par
                    831 \textbf{\thu@authorizationaddon}\par
                    832 \ifthu@bachelor\vskip1.0cm\else\vskip1.9cm\fi
                    833 \ifthu@bachelor
                    834 \ifthu@bachelor\indent\else\noindent\fi\thu@authorsig\thu@underline\relax%
                    835 \thu@teachersig\thu@underline\relax\thu@frontdate\thu@underline\relax
                    836 \else
                    837 \begingroup
                    838 \parindent0pt\xiaosi
                    839 \hspace*{1.5cm}\thu@authorsig\thu@underline[7em]\relax\hfill%
                    840 \thu@teachersig\thu@underline[7em]\relax\hspace*{1cm}\\[3pt]
                    841 \hspace*{1.5cm}\thu@frontdate\thu@underline[7em]\relax\hfill%
                    842 \thu@frontdate\thu@underline[7em]\relax\hspace*{1cm}
                    843 \endgroup
                    844 \fi}
          \makecover
```
\newcommand{\makecover}{

- \phantomsection
- \pdfbookmark[-1]{\thu@ctitle}{ctitle}
- \normalsize% 848
- \begin{titlepage} 849

论文封面第一页!

\thu@first@titlepage 850

博士论文需要增加英文封面

- \ifthu@doctor 851
- \cleardoublepage\thu@doctor@engcover 852
- 853  $\setminus fi$

授权说明

- \cleardoublepage\thu@authorization@mk 854
- \end{titlepage} 855

中英文摘要

- \normalsize 856
- \thu@makeabstract 857
- 858 \let\@tabular\thu@tabular}

<span id="page-45-0"></span>859 (/cls)

#### 5.4.13 摘要格式

\thu@makeabstract 中文摘要部分的标题为摘要, 用黑体三号字。

860 (\*cls)

- 861 \newcommand{\thu@makeabstract}{%
- \cleardoublepage % always openright for Abstract 862
- \thu@chapter\*[]{\cabstractname} % no tocline 863
- \ifthu@bachelor 864
- \pagestyle{thu@plain} 865
- 866 \else
- \pagestyle{thu@headings} 867
- $\chi$ fi 868
- \pagenumbering{Roman} 869

摘要内容用小四号字书写, 两端对齐, 汉字用宋体, 外文字用 Times New Roman 体, 标点符号一律用中文输入状态下的标点符号。

870 \thu@cabstract

每个关键词之间空两个汉字符宽度,且为悬挂缩进

- 871 \vskip12bp
- 872 \setbox0=\hbox{{\hei\thu@ckeywords@title}}

873 \ifthu@bachelor\indent\else\noindent\hangindent\wd0\hangafter1\fi

874 \box0\thu@ckeywords

英文摘要部分的标题为 Abstract, 用 Arial 体三号字。研究生的英文摘要要求非常怪 异: 虽然正文前的封面部分为右开, 但是英文摘要要跟中文摘要连续。

875 \thu@chapter\*[]{\eabstractname} % no tocline

摘要内容用小四号 Times New Roman。

876 \thu@eabstract

每个关键词之间空四个英文字符宽度

- 877 \vskip12bp
- 878 \setbox0=\hbox{\textbf{Key words:\enskip}}
- 879 \ifthu@bachelor\indent\else\noindent\hangindent\wd0\hangafter1\fi
- 880 \box0\thu@ekeywords}

```
881 (/cls)
```
### 5.4.14 主要符号表

denotation 主要符号对照表

```
882 \langle *cfg \rangle883\newcommand{\thu@denotation@name}{主要符号对照表}
884\langle/cfg\rangle885 (*cls)
886 \newenvironment{denotation}[1][2.5cm]{
887 \thu@chapter*[]{\thu@denotation@name} % no tocline
888 \noindent\begin{list}{}%
889 {\vskip-30bp\xiaosi[1.6]
890 \renewcommand\makelabel[1]{##1\hfil}
891 \setlength{\labelwidth}{#1} % 标签盒子宽度
892 \setlength{\labelsep}{0.5cm} % 标签与列表文本距离
893 \setlength{\itemindent}{0cm} % 标签缩进量
894 \setlength{\leftmargin}{\labelwidth+\labelsep} % 左边界
895 \setlength{\rightmargin}{0cm}
896 \setminus \setminus {\parbox{1}{\text{norm}} % % 段落间距
897 \setlength{\itemsep}{0cm} % 标签间距
898 \setlength{\listparindent}{0cm} % 段落缩进量
899 \setlength{\topsep}{0pt} % 标签与上文的间距
900 }}{\end{list}}
```
 $901 \langle /cls \rangle$ 

#### <span id="page-47-0"></span>5.4.15 致谢以及声明

#### ack

902  $\langle *cfg \rangle$ 

```
903 \newcommand{\thu@ackshortname}{致谢}
```
904 \newcommand{\thu@ackname}{致\hspace{1em}谢}

- 905 \newcommand{\thu@acklongname}{致谢与声明}
- 906 \newcommand{\thu@declareshortname}{声明}
- 907\newcommand{\thu@declarename}{声\hspace{1em}明}
- 908 \newcommand{\thu@declaretext}{本人郑重声明: 所呈交的学位论文, 是本人在导师指导下
- 909 , 独立进行研究工作所取得的成果。尽我所知, 除文中已经注明引用的内容外, 本学位论
- 910 文的研究成果不包含任何他人享有著作权的内容。对本论文所涉及的研究工作做出贡献的
- 911 其他个人和集体,均已在文中以明确方式标明。}
- 912\newcommand{\thu@signature}{签\hspace{1em}名: }
- 913 \newcommand{\thu@backdate}{ $\exists$  \hspace{1em}期: }
- 914 $\langle$ /cfg $\rangle$

定义致谢与声明环境。

```
915 (*cls)
```

```
916 \newenvironment{ack}{%
```
- 917 \ifthu@bachelor
- 918 \thu@chapter\*{\thu@ackname}
- 919 \else
- 920 % \cleardoublepage
- 921 \thu@chapter\*[\thu@acklongname]{\thu@ackname}[\thu@acklongname]
- 922 \fi}

```
923 {%
```
924 \ifthu@bachelor\relax\else %TAG 1

```
925 \parrow\vfi11\
```

```
926 \noindent
```

```
927 {\setlength{\unitlength}{0.1\textwidth}
```

```
928 \begin{picture}(10, 0.1)
```

```
929 \multiput(0,0)(1, 0){10}{\rule{0.8\unitlength}{1.2pt}}
```

```
930 \multiput(0,0.08)(1, 0){10}{\rule{0.8\unitlength}{1.2pt}}
```

```
931 \end{picture}}
```

```
932 \fi % END TAG 1
```
#### 声明部分

```
933 \ifthu@bachelor
934 \thu@chapter*{\thu@declarename}
935 \else
936 \parbox[t][4cm][c]{\textwidth}{{\sanhao\hei\centerline{\thu@declarename}}}
937 \fi
```

```
938 \par{\xiaosi\parindent2em\thu@declaretext}\vskip2cm
939 {\xiaosi\hfill\thu@signature\thu@underline[2.5cm]\relax%
940 \thu@backdate\thu@underline[2.5cm]\relax}%
941 }
942\langle/cls\rangle
```
### <span id="page-48-0"></span>5.4.16 索引部分

#### \listoffigures

\listoffigures\* 943 (\*cls)

```
\listoftables
  \listoftables*
                 944 \def\thu@starttoc#1{% #1: float type, prepend type name in \listof*** entry.
                945 \let\oldnumberline\numberline
                946 \def\numberline##1{\oldnumberline{\csname #1name\endcsname\hskip.4em ##1}}
                 947 \@starttoc{\csname ext@#1\endcsname}
                 948 \let\numberline\oldnumberline}
                 949 \def\thu@listof#1{% #1: float type
                 950 \@ifstar
                951 {\thu@chapter*[]{\csname list#1name\endcsname}\thu@starttoc{#1}}
                 952 {\thu@chapter*{\csname list#1name\endcsname}\thu@starttoc{#1}}}
                 953 \renewcommand\listoffigures{\thu@listof{figure}}
                 954 \renewcommand*\l@figure{\@dottedtocline{1}{0em}{4em}}
                 955 \renewcommand\listoftables{\thu@listof{table}}
                 956 \let\l@table\l@figure
     \equcaption 本命令只是为了生成公式列表, 所以这个 caption 是假的。如果要编号最好用 equation 环
                 境,如果是其它编号环境,请手动添加添加 \equcaption。用法如下:
                     \equcaption{\counter}}
                     {\counter}} 指定出现在索引中的编号, 一般取 \theequation, 如果你是用 amsmath 的
                 \tag, 那么默认是 \tag 的参数; 除此之外可能需要你手工指定。
                 957 \def\ext@equation{loe}
                 958 \def\equcaption#1{%
                 959 \addcontentsline{\ext@equation}{equation}%
                 960 {\protect\numberline{#1}}}
 \listofequations
\listofequations*
                LATFX默认没有公式索引, 此处定义自己的 \listofequations。
                 961 \newcommand\listofequations{\thu@listof{equation}}
                 962 \let\l@equation\l@figure
                 963\langle/cls\rangle
```
#### <span id="page-49-0"></span>5.4.17 参考文献

\onlinecite 正文引用模式。依赖于 natbib 宏包, 修改其中的命令。

964 (\*cls)

- 965\bibpunct{[}{]}{,}{s}{}{,}
- 966\renewcommand\NAT@citesuper[3]{\ifNAT@swa%
- 967 \unskip\kern\p@\textsuperscript{\NAT@@open #1\NAT@@close}%
- 968 \if\*#3\*\else\ (#3)\fi\else #1\fi\endgroup}
- 969\DeclareRobustCommand\onlinecite{\@onlinecite}
- 970\def\@onlinecite#1{\begingroup\let\@cite\NAT@citenum\citep{#1}\endgroup}

参考文献的正文部分用五号字。行距采用固定值 16 磅,段前空 3 磅,段后空 0 磅。

\thudot 研究生参考文献条目最后加点,而本科有不要。只好定义一个东西来拙劣地处理了,本来 这个命令通过 @preamble 命令放到 bib 文件中是最省事的,但是那样的话很多人肯定不知 道该怎么做了。

971\def\thudot{\ifthu@bachelor\else\unskip.\fi}

thumasterbib 本科生和研究生模板要求外文硕士论文参考文献显示"[Master Thesis]", 而博士模板则 thuphdbib 于 2007 年冬要求显示为"[M]"。对应的外文博士论文参考文献分别显示为"[Phd Thesis]"和"[D]"。所以不得不出此下策。

> 972\def\thumasterbib{\ifthu@doctor [M]\else [Master Thesis]\fi} 973\def\thuphdbib{\ifthu@doctor [D]\else [Doctor Thesis]\fi}

修改默认的 thebibliography 环境, 增加一些调整代码。 thebibliography

974 \renewenvironment{thebibliography}[1]{%

- \thu@chapter\*{\bibname}% 975
- 976  $\wedge$  [1.5]
- \list{\@biblabel{\@arabic\c@enumiv}}% 977
- ${\rmmod}\{\mathcalL}[1]\{\#1\hfill\}$ 978
- \settowidth\labelwidth{1.1cm} 979
- \setlength{\labelsep}{0.4em} 980
- \setlength{\itemindent}{0pt} 981
- \setlength{\leftmargin}{\labelwidth+\labelsep} 982
- \addtolength{\itemsep}{-0.7em} 983
- \usecounter{enumiv}% 984
- 985 \let\p@enumiv\@empty
- \renewcommand\theenumiv{\@arabic\c@enumiv}}% 986
- \sloppy\frenchspacing 987
- \clubpenalty4000 988
- \@clubpenalty \clubpenalty 989
- 990 \widowpenalty4000%

```
991 \interlinepenalty4000%
992 \sfcode'\.\@m}
993 {\def\@noitemerr
994 {\@latex@warning{Empty 'thebibliography' environment}}%
995 \endlist\frenchspacing}
996 \langle/cls\rangle
```
#### <span id="page-50-0"></span>5.4.18 附录

#### appendix

997  $\langle *cls \rangle$ 

```
998 \let\thu@appendix\appendix
999 \renewenvironment{appendix}{%
1000 \thu@appendix
1001 \gdef\@chapapp{\appendixname~\thechapter}
1002 %\renewcommand\theequation{\ifnum \c@chapter>\z@ \thechapter-\fi\@arabic\c@equation}
1003 }{}
1004 \langle /cls \rangle
```
# <span id="page-50-1"></span>5.4.19 个人简历

定义个人简历章节标题

```
resume 个人简历发表文章等。
```

```
1005 (*cls)
1006 \newenvironment{resume}{%
1007 % \cleardoublepage
1008 \thu@chapter*{\thu@resume@title}}{}
1009 \langle /cls \rangle
```
\resumeitem 个人简历里面会出现的以发表文章, 在投文章等。

```
1010 \langle *cfg \rangle1011 \ifthu@bachelor
1012 \newcommand{\thu@resume@title}{在学期间参加课题的研究成果}
1013 \else
1014 \newcommand{\thu@resume@title}{个人简历、在学期间发表的学术论文与研究成果}
1015 \setminus fi1016 \langle /cfg \rangle1017 (*cls)
1018 \newcommand{\resumeitem}[1]{\vspace{2.5em}{\sihao\hei\centerline{#1}}\par}
1019 \langle /cls \rangle
```
#### <span id="page-51-0"></span>5.4.20 书脊

```
\shuji 单独使用书脊命令会在新的一页产生竖排书脊。
```

```
1020 (*cls)
```

```
1021 \newcommand{\shuji}[1][\thu@ctitle]{
1022 \newpage\thispagestyle{empty}\ziju{0.4em}\fs\xiaosan
1023 \hfill\rotatebox{-90}{\hb@xt@ \textheight{#1\hfill\thu@cauthor}}}
1024 \langle /cls \rangle
```
# <span id="page-51-1"></span>**5.4.21** "

生成索引的一些命令, 虽然我们暂时还用不到。

```
1025 (*cls)
1026 \iffalse
1027 \newcommand{\bs}{\symbol{'134}}%Print backslash
1028 % \newcommand{\bs}{\ensuremath{\mathtt{\backslash}}}%Print backslash
1029 % Index entry for a command (\cih for hidden command index
1030 \newcommand{\cih}[1]{%
1031 \index{commands!#1@\texttt{\bs#1}}%
1032 \index{#1@\texttt{\hspace*{-1.2ex}\bs #1}}}
1033 \newcommand{\ci}[1]{\cih{#1}\texttt{\bs#1}}
1034 % Package
1035 \newcommand{\pai}[1]{%
1036 \index{packages!#1@\textsf{#1}}%
1037 \index{#1@\textsf{#1}}%
1038 \textsf{#1}}
1039 % Index entry for an environment
1040 \newcommand{\ei}[1]{%
1041 \index{environments!\texttt{#1}}%
1042 \index{#1@\texttt{#1}}%
1043 \texttt{#1}}
1044 % Indexentry for a word (Word inserted into the text)
1045 \newcommand{\wi}[1]{\index{#1}#1}
1046 \fi
1047 \langle /cls \rangle
```
### <span id="page-51-2"></span>5.4.22 自定义命令和环境

\ziju 改变字距。参数为距离

1048 (\*cls)

```
1049 \newcommand*{\ziju}[1]{\renewcommand{\CJKglue}{\hskip #1}}
```
\pozhehao 定义破折号。两个字宽, ex 差不多是当前字体的一半高度, 所以通过 \rule 可以简单的完 成破折号绘制。

> 1050\newcommand{\pozhehao}{\kern0.3ex\rule[0.8ex]{2em}{0.1ex}\kern0.3ex} 1051 (/cls)

# <span id="page-52-0"></span>5.4.23 其它

\thu@active@cjk 在导言区支持中文。

1052 (\*cls)

- 1053\def\thu@active@cjk{
- % Activate all >128 characters. 1054
- \count@=128 1055
- 1056 \@whilenum\count@<254 \do{%
- \advance\count@ by 1 1057
- \lccode'\~=\count@ 1058
- 1059 \catcode\count@=\active
- \lowercase{\def<sup>"{\kern1ex}}}}</sup> 1060

在模板文档结束时即装入配置文件, 这样用户就能在导言区进行相应的修改, 否则必 须在 document 开始后才能, 感觉不好。

1061\AtEndOfClass{\ifxetex\else\thu@active@cjk\fi\input{thuthesis.cfg}}

\thu@fixselectfont caption 宏包会调用 ragged2e,ragged2e 又调用 everysel。而 everysel 宏包和 CJK 宏 包都要修改 \selectfont, 一个是给 \selectfont 加 hook, 一个是让 \selectfont 支持 \CJKbold。幸好两者本质上并不冲突, 把他们源文件中对 \selectfont 重定义的部分合并 一下就可以了。

1062\def\thu@fixselectfont{%

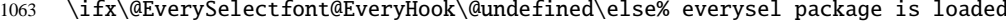

- \DeclareRobustCommand{\selectfont}{% 1064
- 1065 \ifx\f@linespread\baselinestretch \else
- \set@fontsize\baselinestretch\f@size\f@baselineskip \fi 1066
- 1067 \xdef\font@name{%
- \csname\curr@fontshape/\f@size\endcsname}% 1068
- \pickup@font 1069
- \font@name 1070
- % CJK addition: 1071
- $1072$ \CJK@bold@false
- \csname \curr@fontshape\endcsname 1073
- % everysel addition: 1074
- \@EverySelectfont@EveryHook 1075
- \@EverySelectfont@AtNextHook 1076

```
1077 \gdef\@EverySelectfont@AtNextHook{}%
1078 % end additions
1079 \size@update
1080 \enc@update}
1081 \quad \text{if}
```
\thu@setup@pdfinfo 设置一些 pdf 文档信息, 依赖于 hyperref 宏包。

1082 \def\thu@setup@pdfinfo{%

- 1083 \hypersetup{%
- 1084 pdftitle={\thu@ctitle},
- 1085 pdfauthor={\thu@cauthor},
- 1086 pdfsubject={\thu@cdegree},
- 1087 pdfkeywords={\thu@ckeywords},
- 1088 pdfcreator={\thu@cauthor},
- 1089 pdfproducer={\thuthesis}}}

把 CJK 环境放到合适的位置, 以免导致其它宏包的命令位于 CJK 环境中而出现问题 (比如 natbib 的"Multiple-defined labels", 同时自动开启 CJK。

```
1090 \ifxetex
```
1091 \AtBeginDocument{\CJKindent}

1092 \else

- 1093 \def\thu@beginCJK{%
- 1094 \thu@fixselectfont%
- 1095 \begin{CJK\*}{UTF8}{song}\CJKindent}
- 1096 \def\thu@endCJK{\clearpage\end{CJK\*}}
- 1097 \let\thu@begindocumenthook\@begindocumenthook
- 1098 \let\thu@enddocumenthook\@enddocumenthook
- 1099 \def\AtBeginDocument{\g@addto@macro\thu@begindocumenthook}
- 1100 \def\AtEndDocument{\g@addto@macro\thu@enddocumenthook}
- 1101 \def\@begindocumenthook{\thu@begindocumenthook\thu@beginCJK}
- 1102 \def\@enddocumenthook{\thu@endCJK\thu@enddocumenthook}

 $1103 \mid fi$ 

1104 \AtEndOfClass{\sloppy\thu@item@space}

 $1105 \langle /cls \rangle$ 

# <span id="page-53-0"></span>修改记录

#### 4.0

General: 研究生的授权部分调整了一 下,不知道老师为什么总爱修改 那些无关紧要的格式, 郁闷。感谢 PMHT@newsmth 的认真比对。 ..... 43

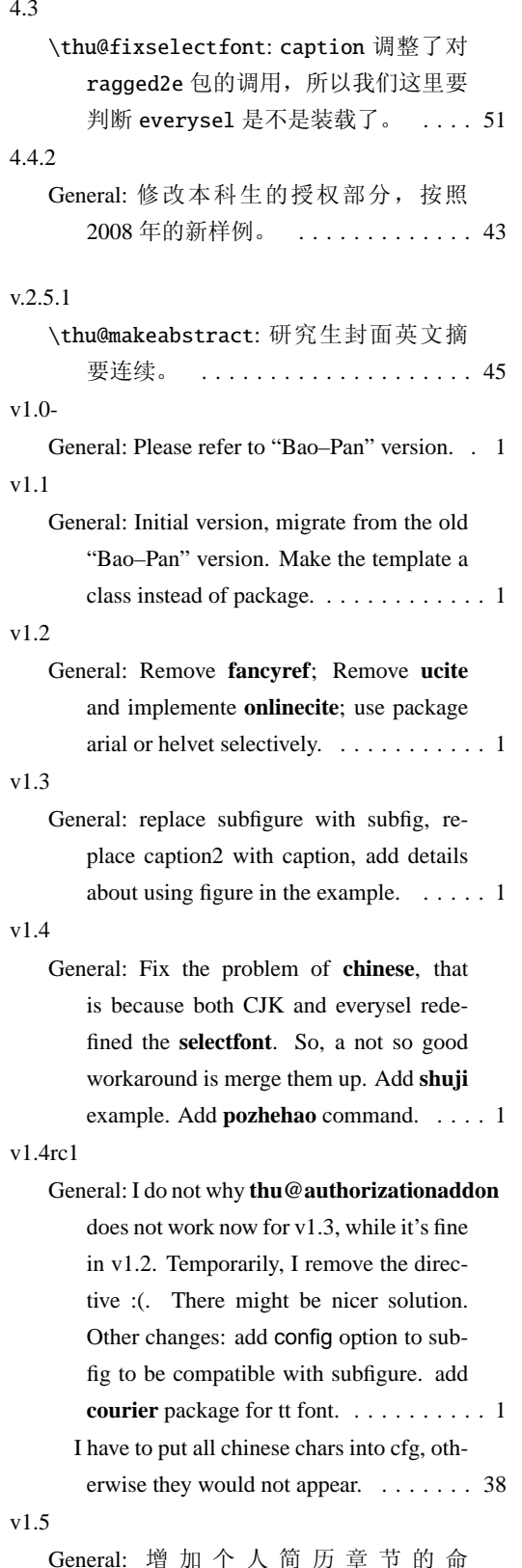

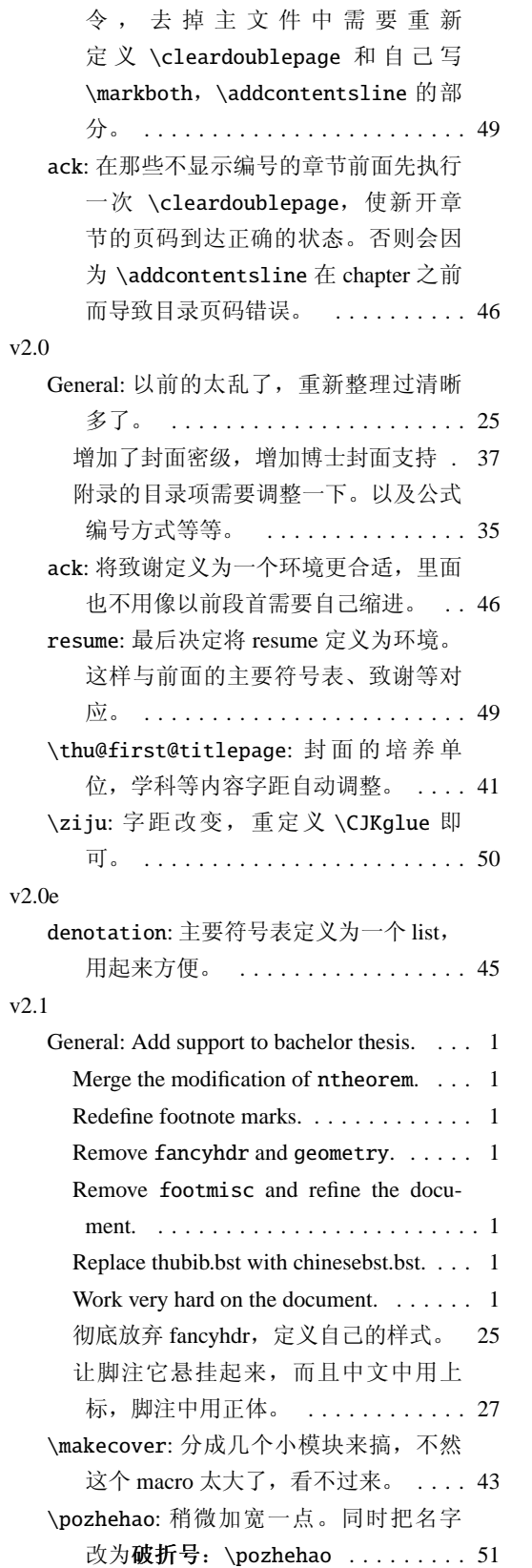

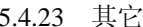

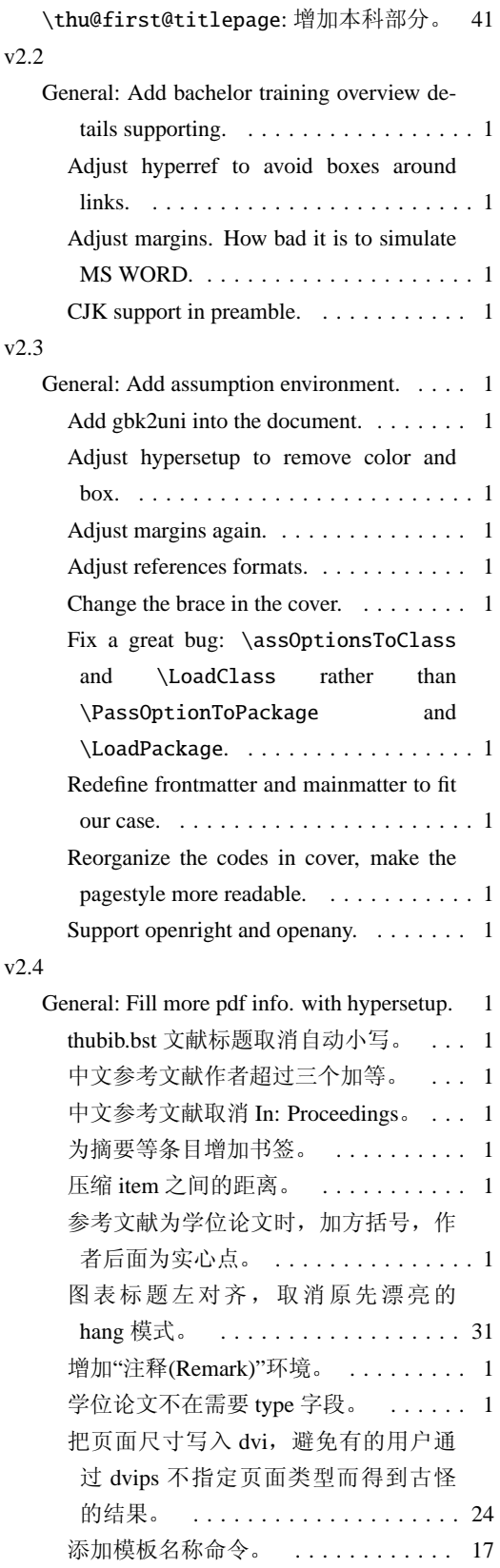

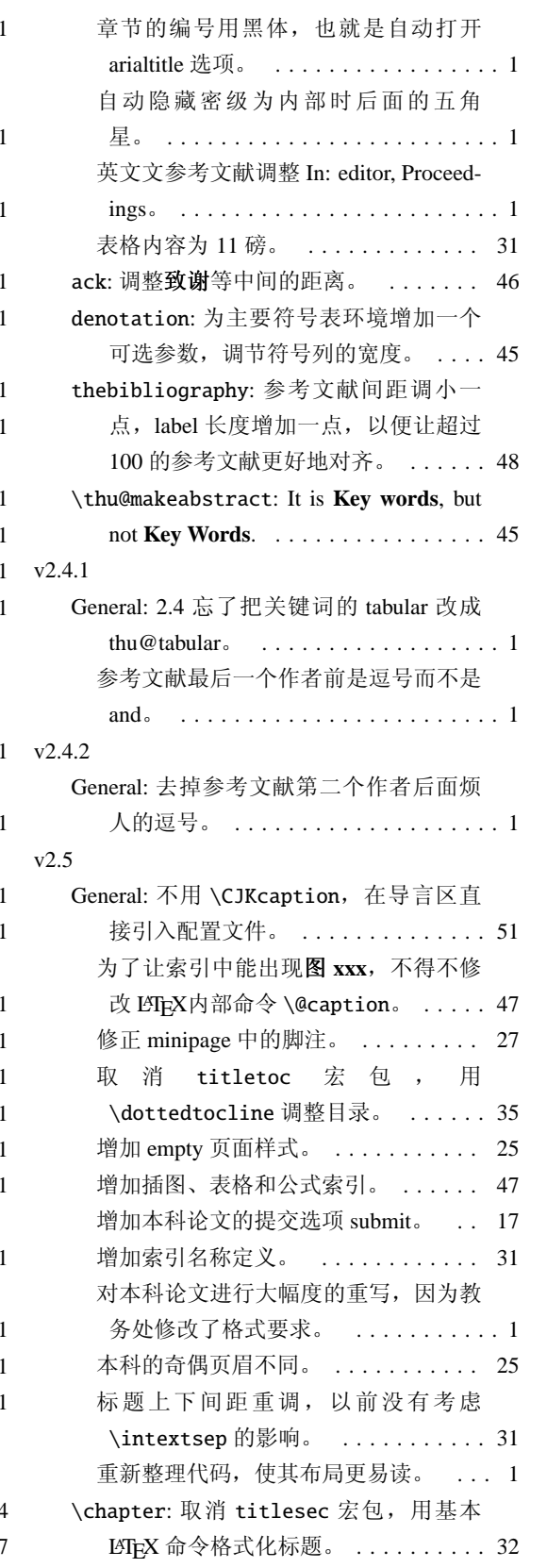

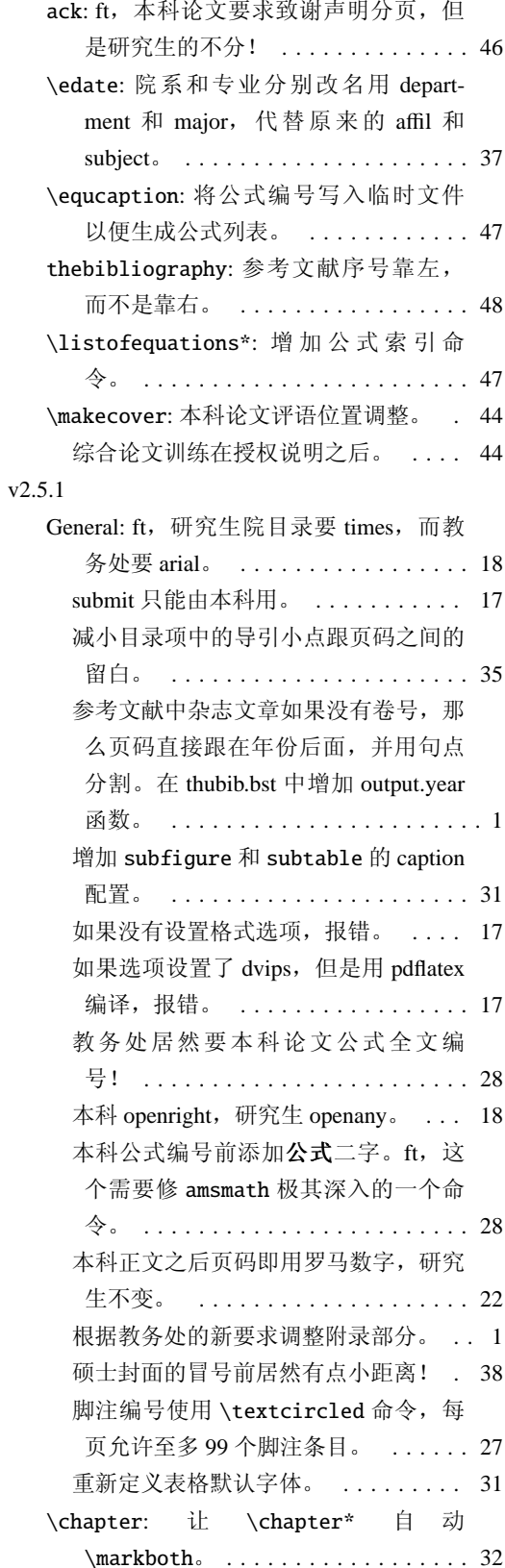

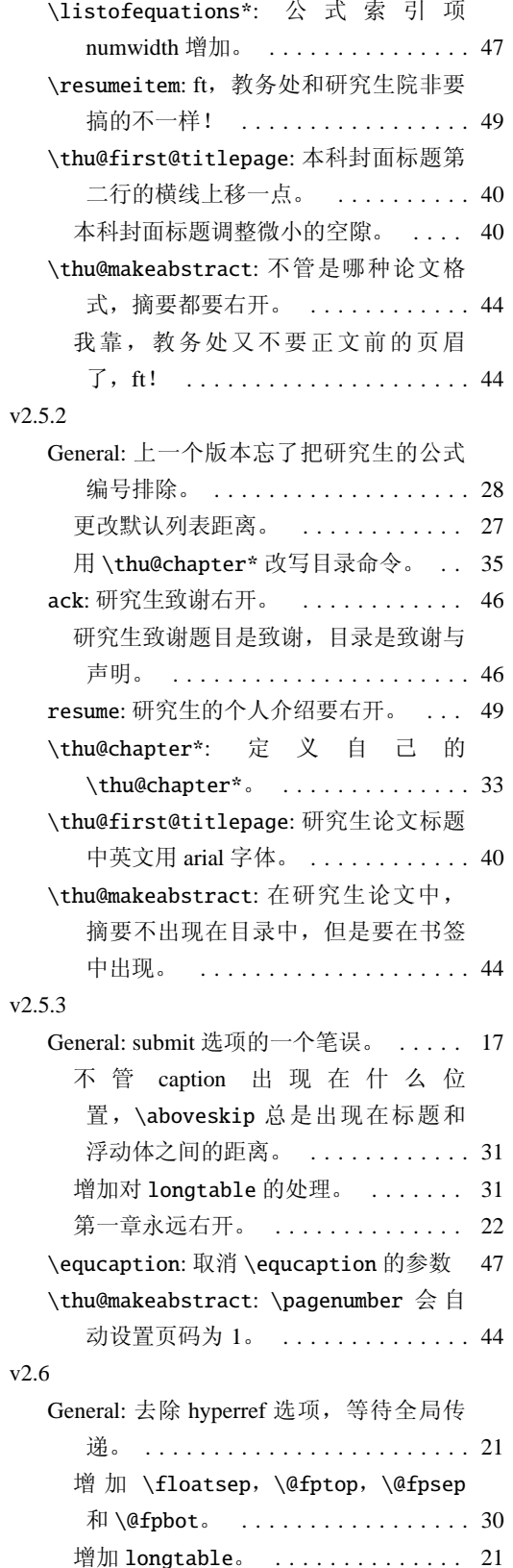

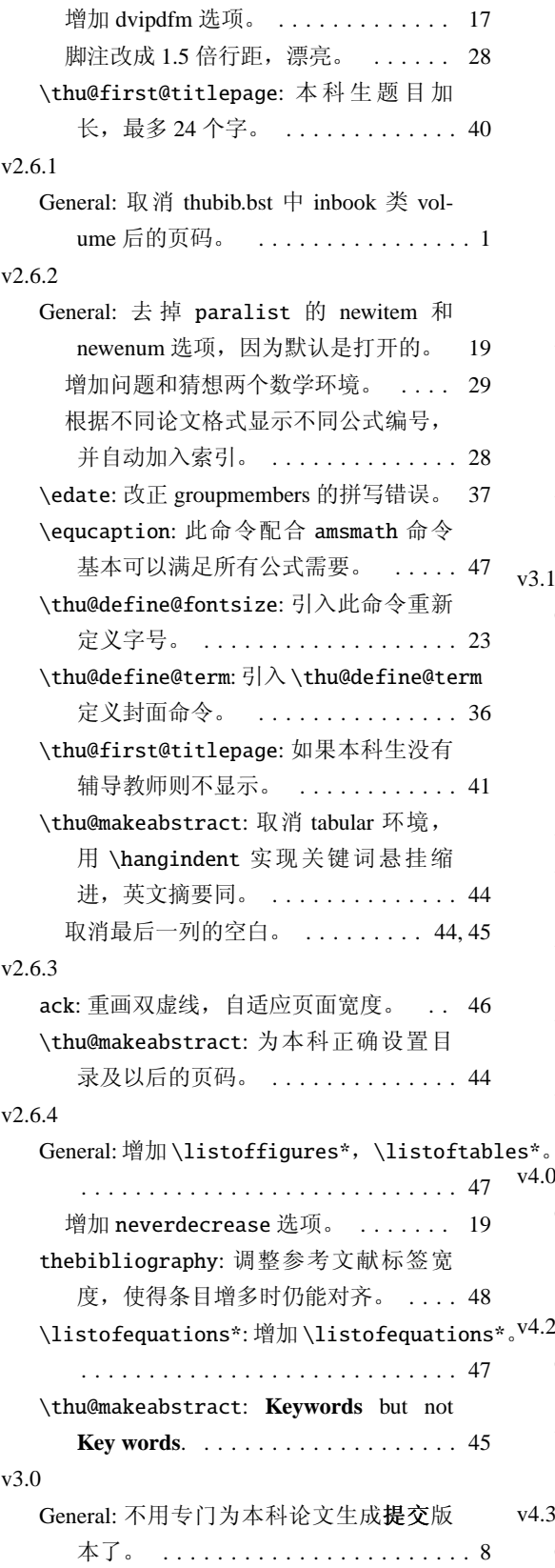

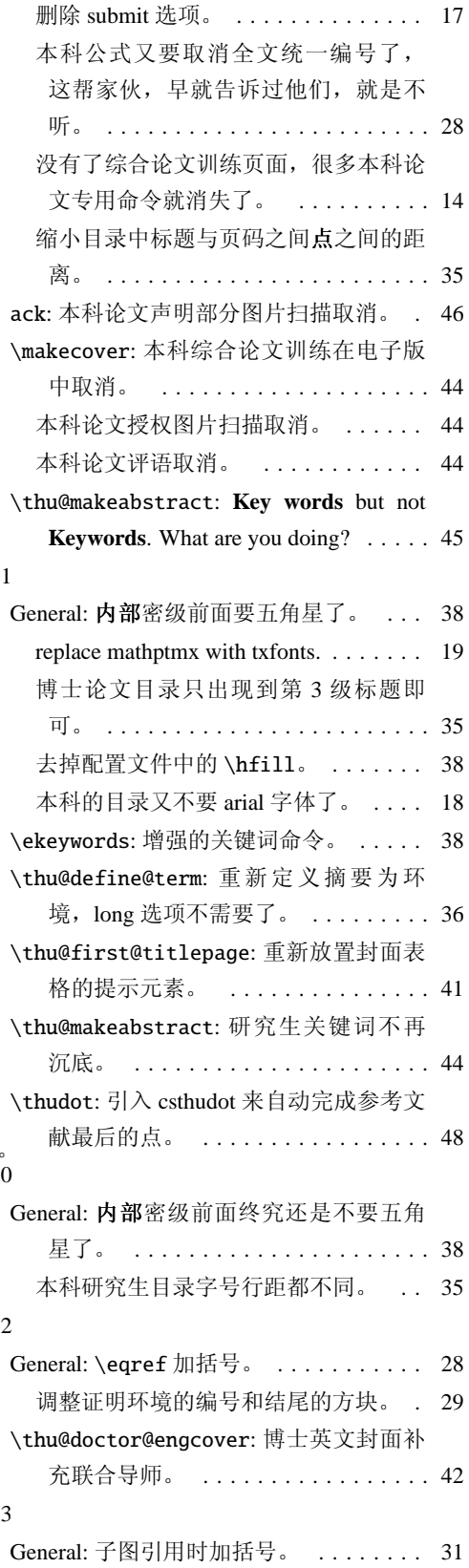

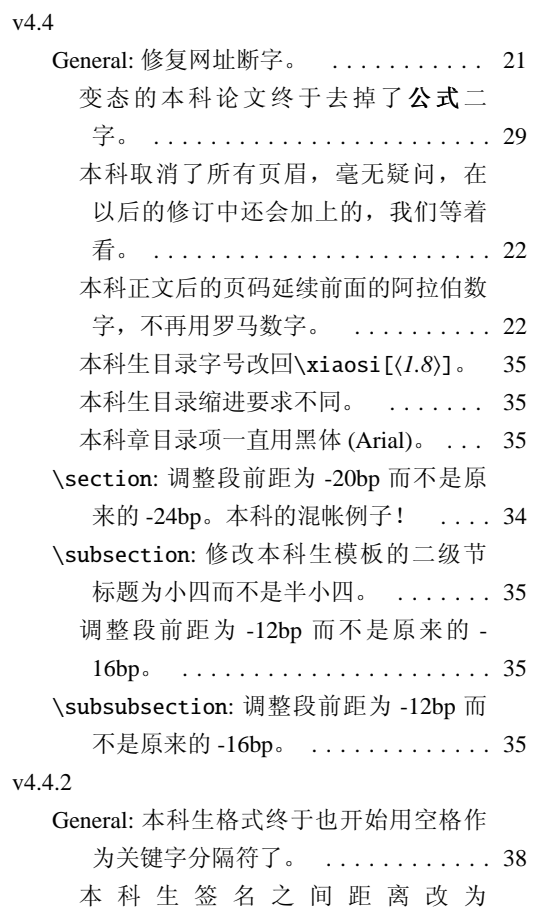

 $\hbox{\tt hskip1em}\xspace$ 

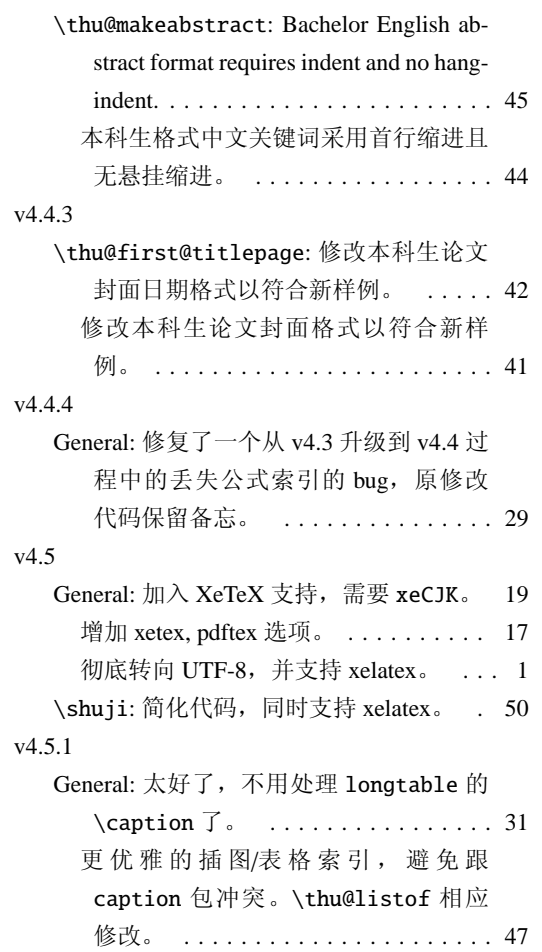

# <span id="page-58-0"></span>索引

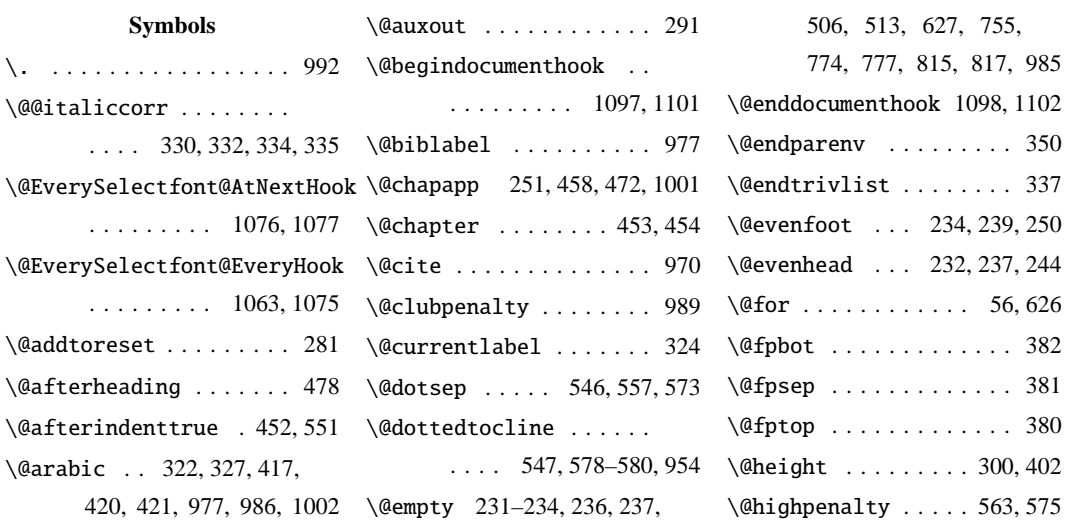

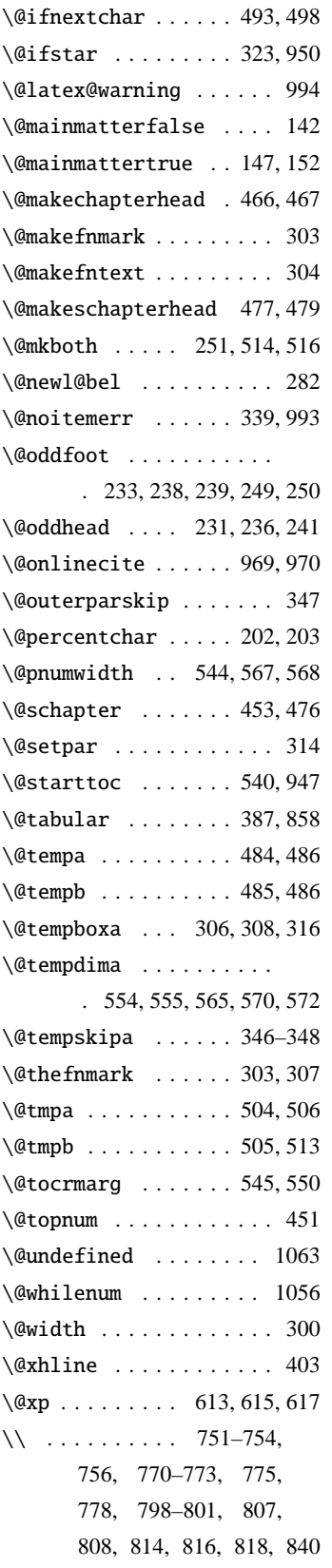

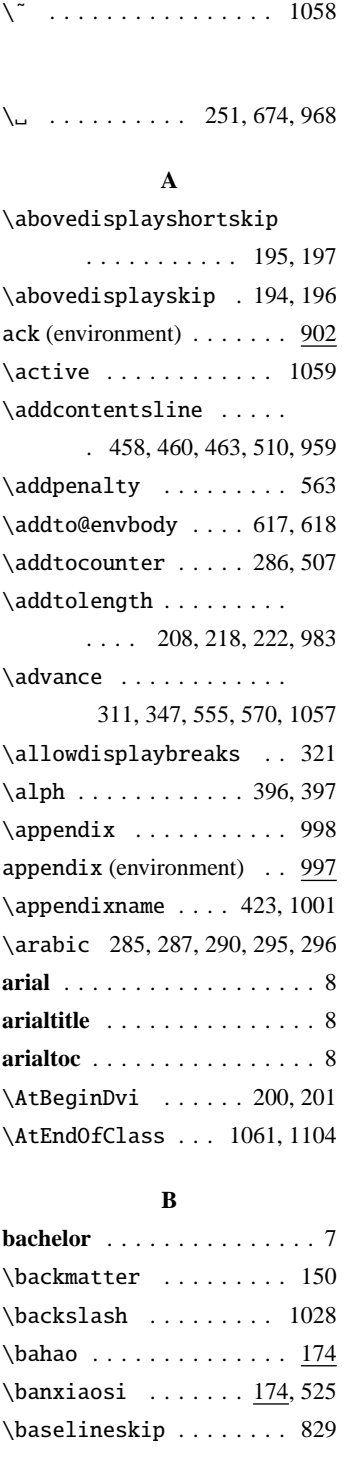

# \baselinestretch . . . . .  $\ldots$  172, 729, 791, 796, 805, 812, 1065, 1066

\belowdisplayshortskip 197 \belowdisplayskip . . . . 196

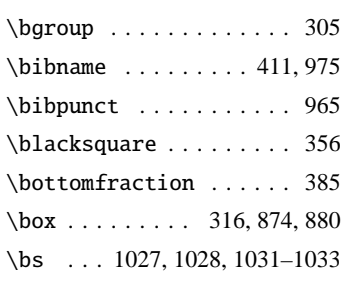

## **C**

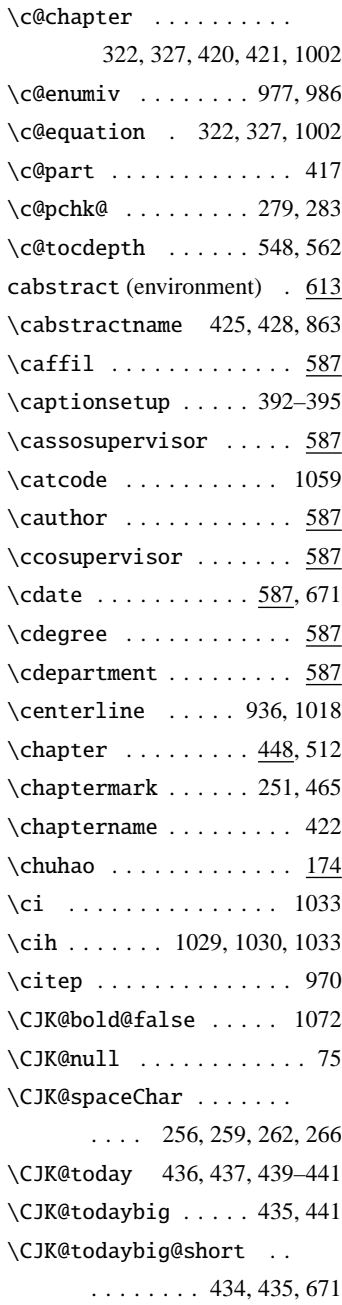

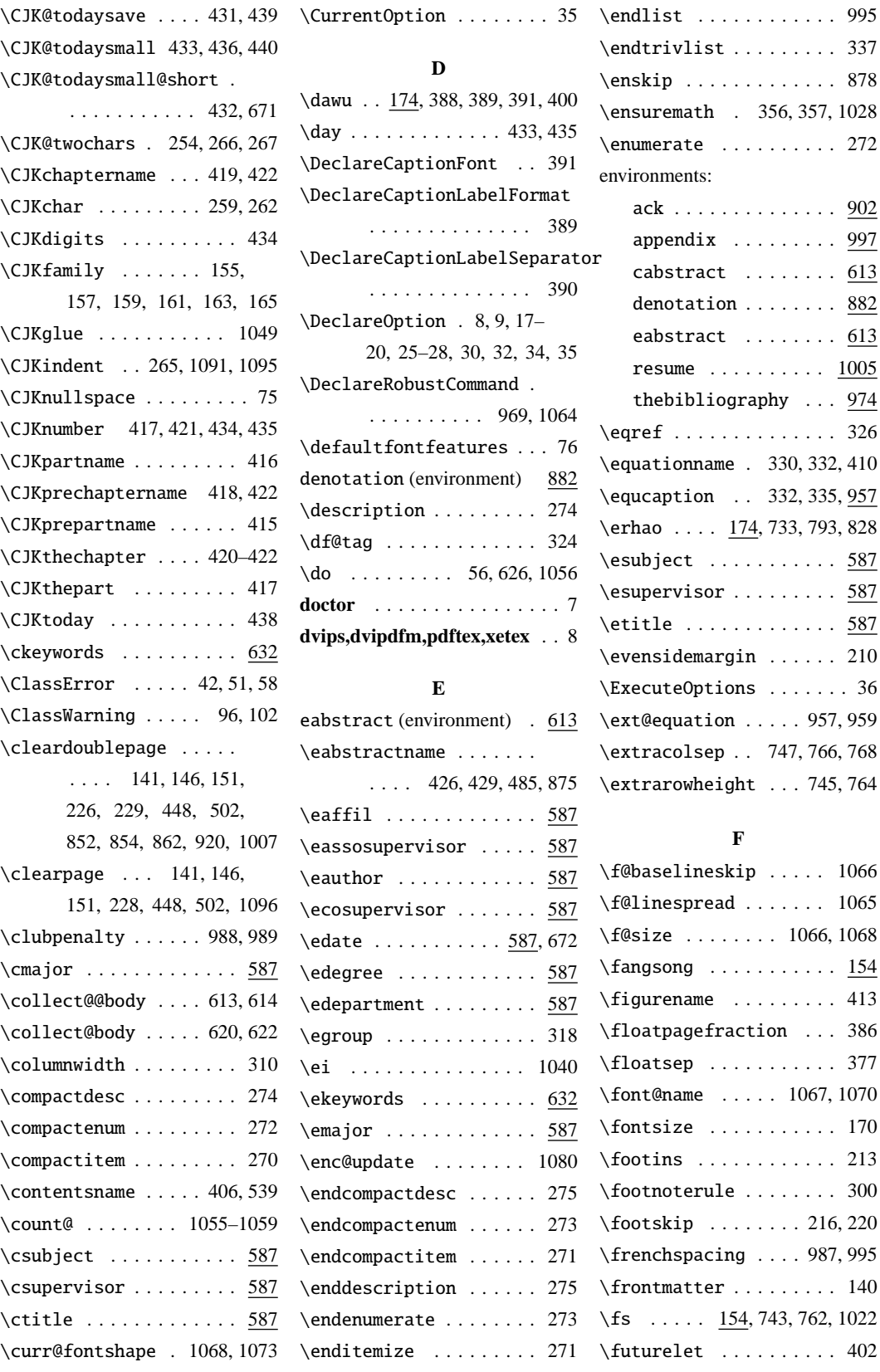

 $\ldots \ldots$  . 613

 $\ldots \ldots$  . 613

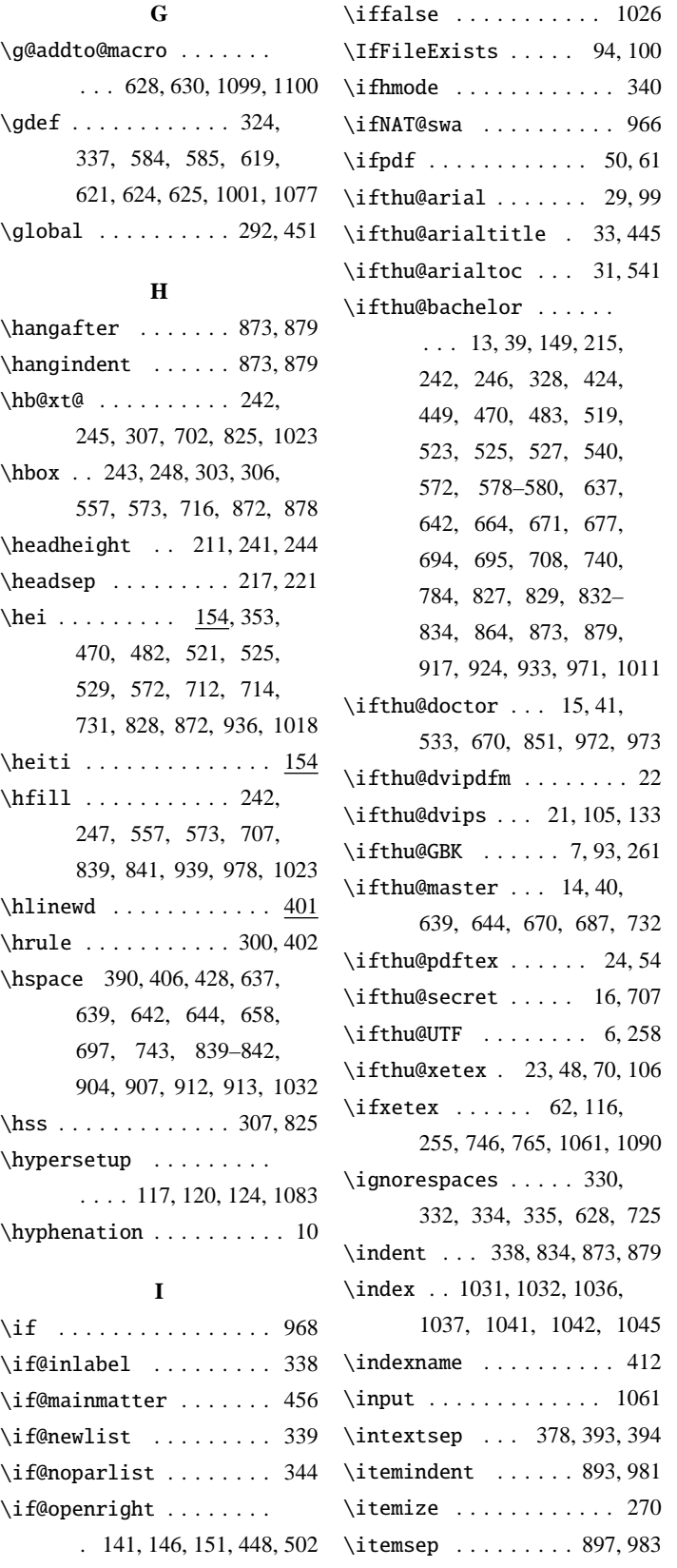

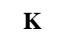

\kai . . . . . . . . . . . . . . . <u>154</u> \kaishu . . . . . . . . . . . . . <u>154</u> \kern . . . . 75, 967, 1050, 1060

# **L**

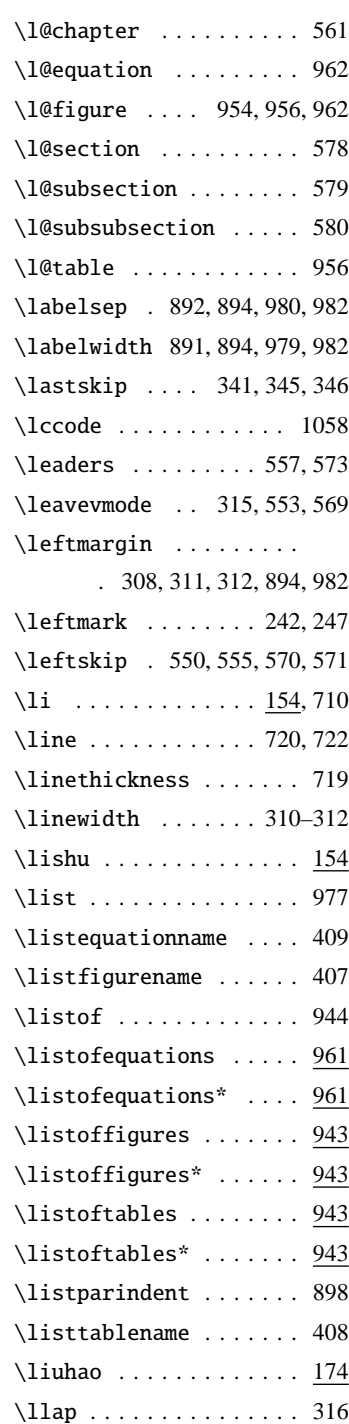

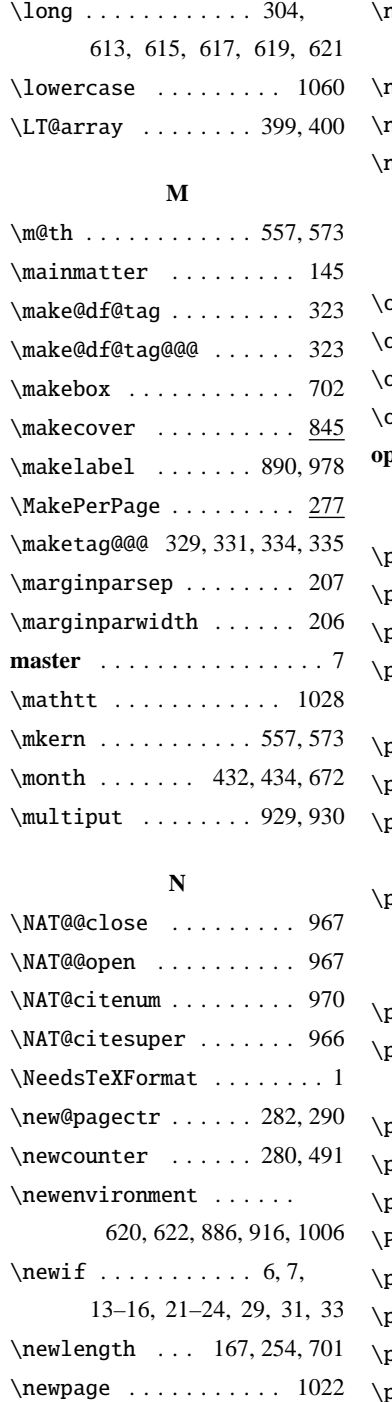

\nobreak . . . . . . . . . 474,

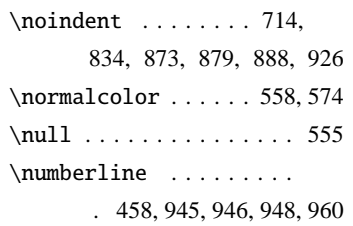

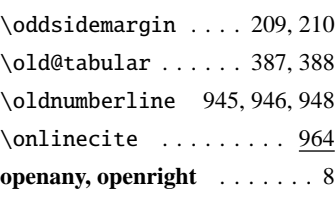

**O**

### **P**

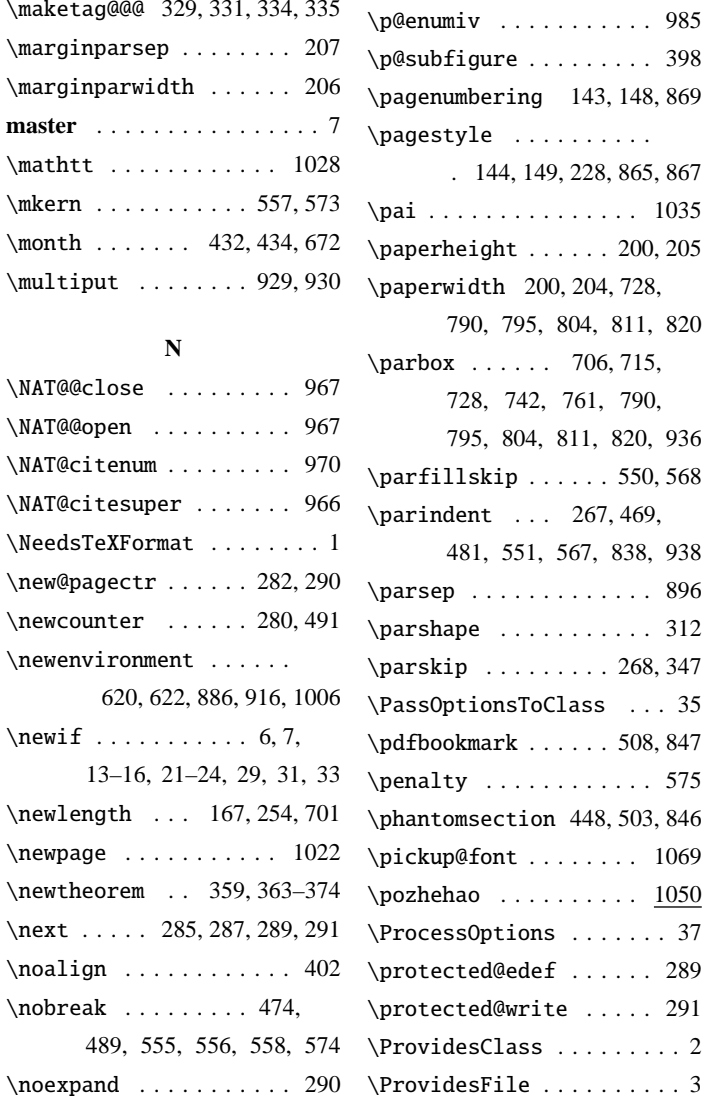

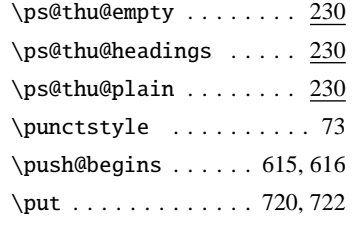

# **Q**

 $\qquad \ldots \ldots \ldots \frac{174}{296}$ 

# **R**

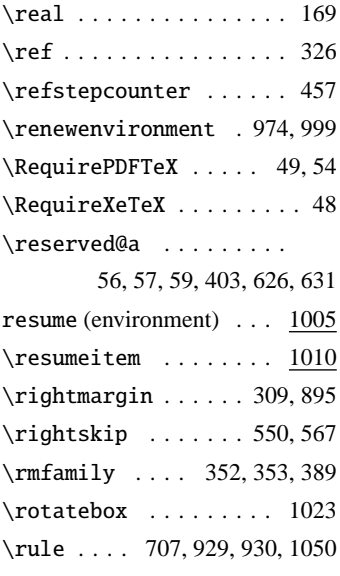

#### **S**

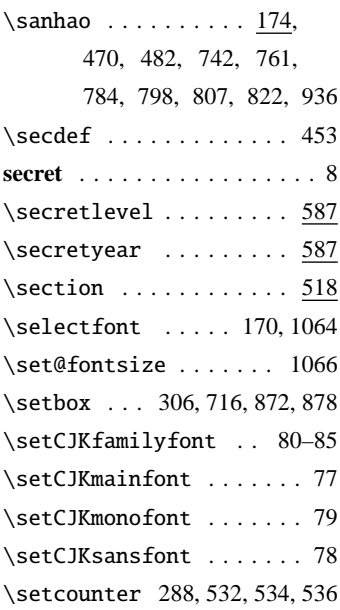

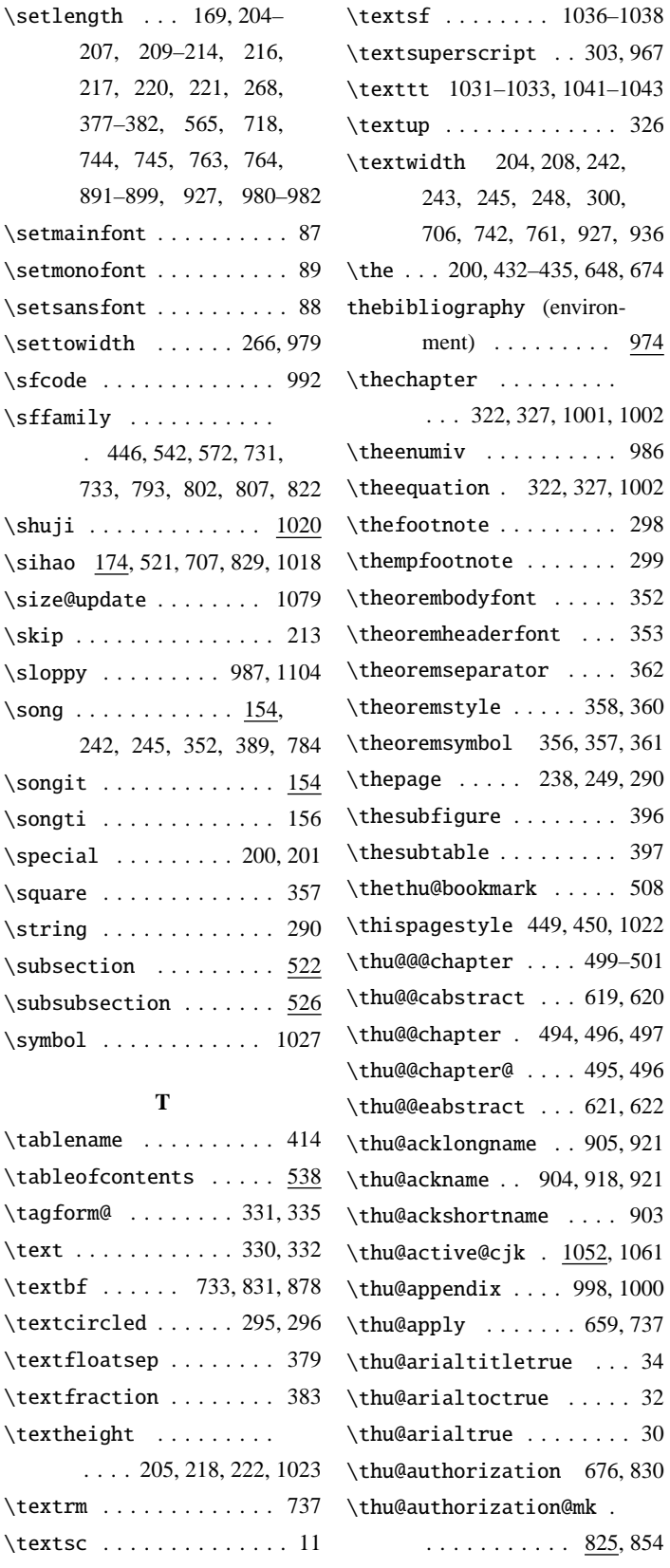

\textsf . . . . . . . . 1036–1038 \thu@authorizationaddon .......... 825,854 \thu@chapter\* ........ 491 . . . . . . . . . . . 693, 831 \thu@authorsig 695, 834, 839 \thu@authtitle . . . . 675, 828 \thu@bachelor@authortitle . . . . . . . . . . . 654, 753 \thu@bachelor@departmenttitle . . . . . . . . . . . 652, 751 \thu@bachelor@majortitle . . . . . . . . . . . 653, 752 \thu@bachelor@subtitle . . . . . . . . 246, 650, 712 \thu@bachelor@title@pre . . . . . . . . . . . 651, 714 \thu@bachelorfalse .... 13 \thu@bachelortrue ..... 17 \thu@backdate ..... 913, 940 \thu@beginCJK . . . 1093, 1101 \thu@begindocumenthook . . . . . 1097, 1099, 1101 \thu@cabstract . . . . 619, 870 \thu@cassosupertitle .. . . . . 665, 667, 756, 775 \thu@cassosupervisor . . . . . . 755, 756, 774, 775 \thu@cauthor . . . . . . 753, 772, 1023, 1085, 1088 \thu@cauthortitle . 662, 772 \thu@ccosupertitle 669, 778 \thu@ccosupervisor 777, 778 \thu@cdate . . . . . . . . . . 784 \thu@cdegree ..... 659, 1086 \thu@cdepartment . . . . . . . . . 591, 594, 751, 770 \thu@cdepartment@short . . . . . . . . . . . 591, 593 \thu@cdepartmenttitle . . . . . . . . . . . . 660, 770 \thu@chapter . . . . . . . . .  $\ldots$  492, 539, 863, 875, 887, 918, 921, 934, 951, 952, 975, 1008

\thefootnote . . . . . . . . . 298

\thesubfigure . . . . . . . . 396

 $620$ 

```
\thu@checkoption . 55, 61, 62
\thu@choosefont . . . 168, 173
\thu@ckeywords ... 874, 1087
\thu@ckeywords@separator
       . . . . . . . . . . . . . . 636
\thu@ckeywords@title . .
       . . . . . . . . . . . 698, 872
\thu@cleardoublepage . .
       . . . . . . . . . . . 226, 228
\thu@clearemptydoublepage
       . . . . . . . . . . . 227, 229 \
\thu@cmajor ...... 752, 771
\thu@cmajortitle . . 661, 771
\thu@csupervisor . . 754, 773 \
\thu@csupervisortitle .
       . . . . . . . . 663, 754, 773
\thu@ctitle ...... 716,
       725, 731, 847, 1021, 1084
\thu@declarename .....
        \ldots \ldots . . . . 907, 934, 936
\thu@declareshortname . 906 \
\thu@declaretext . . 908, 938
\thu@define@fontsize ..
       \cdots \cdots \frac{167}{167}, 174–191
\thu@define@term . . . . .
       . \ \underline{582}, 587–590, 595,
       597–604, 606, 608–612
\thu@denotation@name ..
       . . . . . . . . . . . 883, 887
\thu@doctor@engcover . .
        . . . . . . . . . . . . <u>787,</u> 852 \
\thu@doctorfalse ...... 15
\thu@doctortrue . . . . . . . 19
\thu@dvipdfmtrue ...... 26 \
\thu@dvipstrue . . . . . . . 25
\thu@eabstract . . . . 621, 876 \
\thu@eassosupervisor . .
       . . . . . . . . . . . 815, 816
\thetaumquanthor . . . . . . . . . 808
\thu@ecosupervisor 817,818 \
\thu@edate . . . . . . . . . . 822 \
\thetaedegree ......... 802
\thu@ekeywords . . . . . . 880 \
```
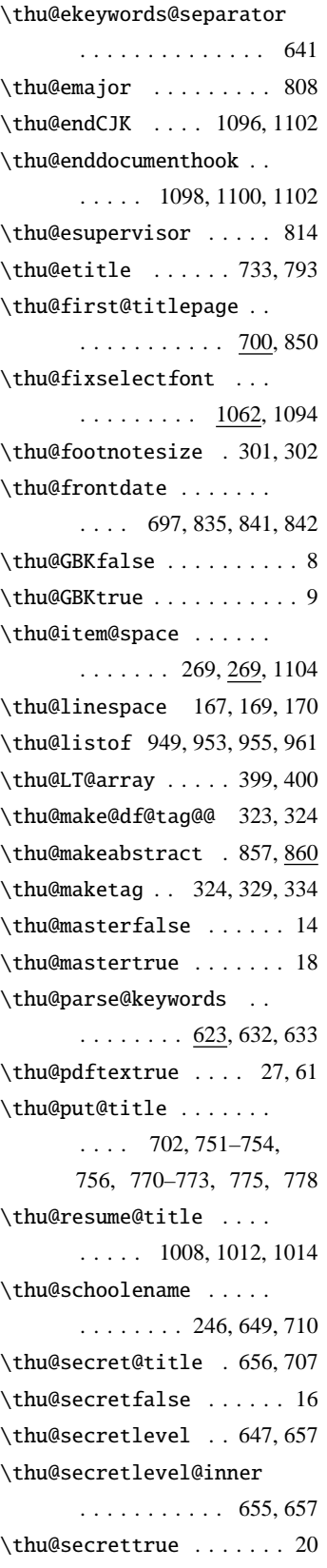

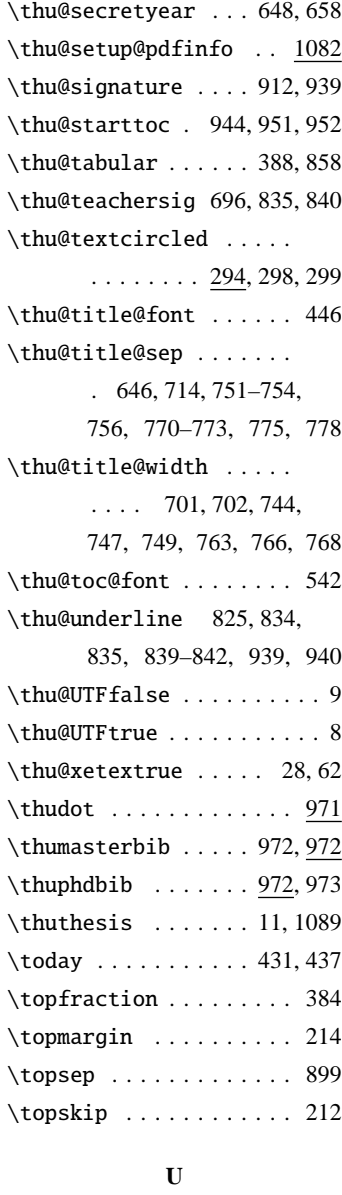

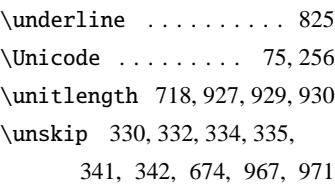

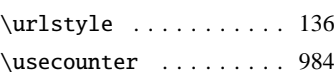

#### **V**

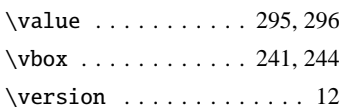

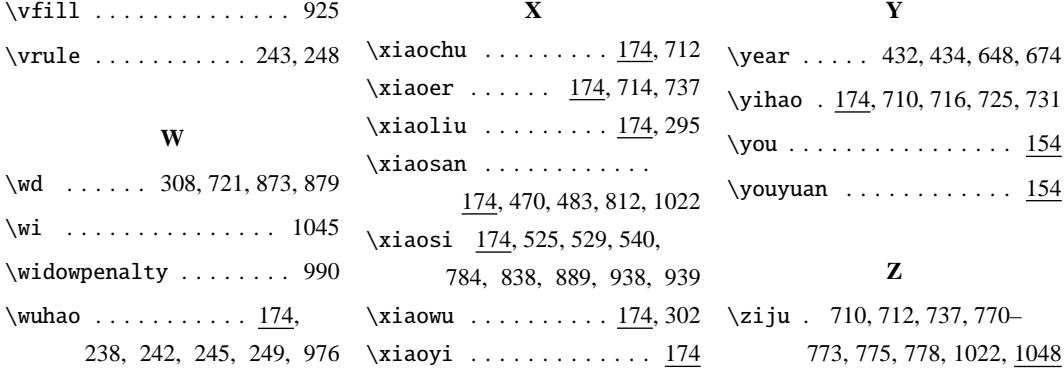